# LA RIVOLUZIONE DIGITALE NELLA P.A.

**Guglielmo Longobardi** 

Componente del Centro di Competenza trasparenza e gestione<br>elettronica dei documenti

### **Pierluigi Tozzi**

dal 1997 Consulente dell'CNIPA per l'analisi e lo sviluppo applicativo del Sistema di Gestione Documentale aderente alla normativa (dal DPR<br>428/1998 al DPR 445/2000)

### SOMMARIO

- $\Box$  norme, strategia e obiettivi del progetto protocollo informatico e trasparenza amministrativa
- $\Box$  le attività svolte e le attività in corso
- $\Box$  lo stato di attuazione della normativa nella PAC
- $\Box$  le iniziative del governo
- **Q** Trasparenza
- $\Box$  Interoperabilità
- $\Box$  Firma digitale
- □ Archiviazione e Conservazione documenti

# LA GESTIONE DEI DOCUMENTI

Esigenza di gestione sistematica dei documenti

### il Decreto Regio (gennaio 1900)

aumento della quantità dei documenti trattati

necessità di suddivisione per attività e/o argomento (classificazione)

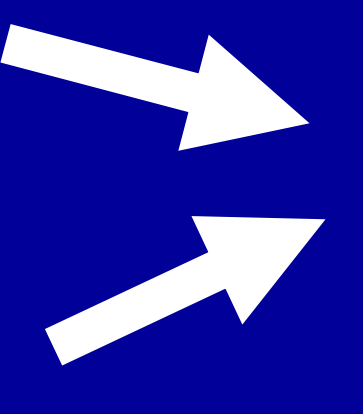

· inefficienza · ridondanza · lentezza tempi di reperimento

### L'ELETTROCARDIOGRAMMA NORMATIVO

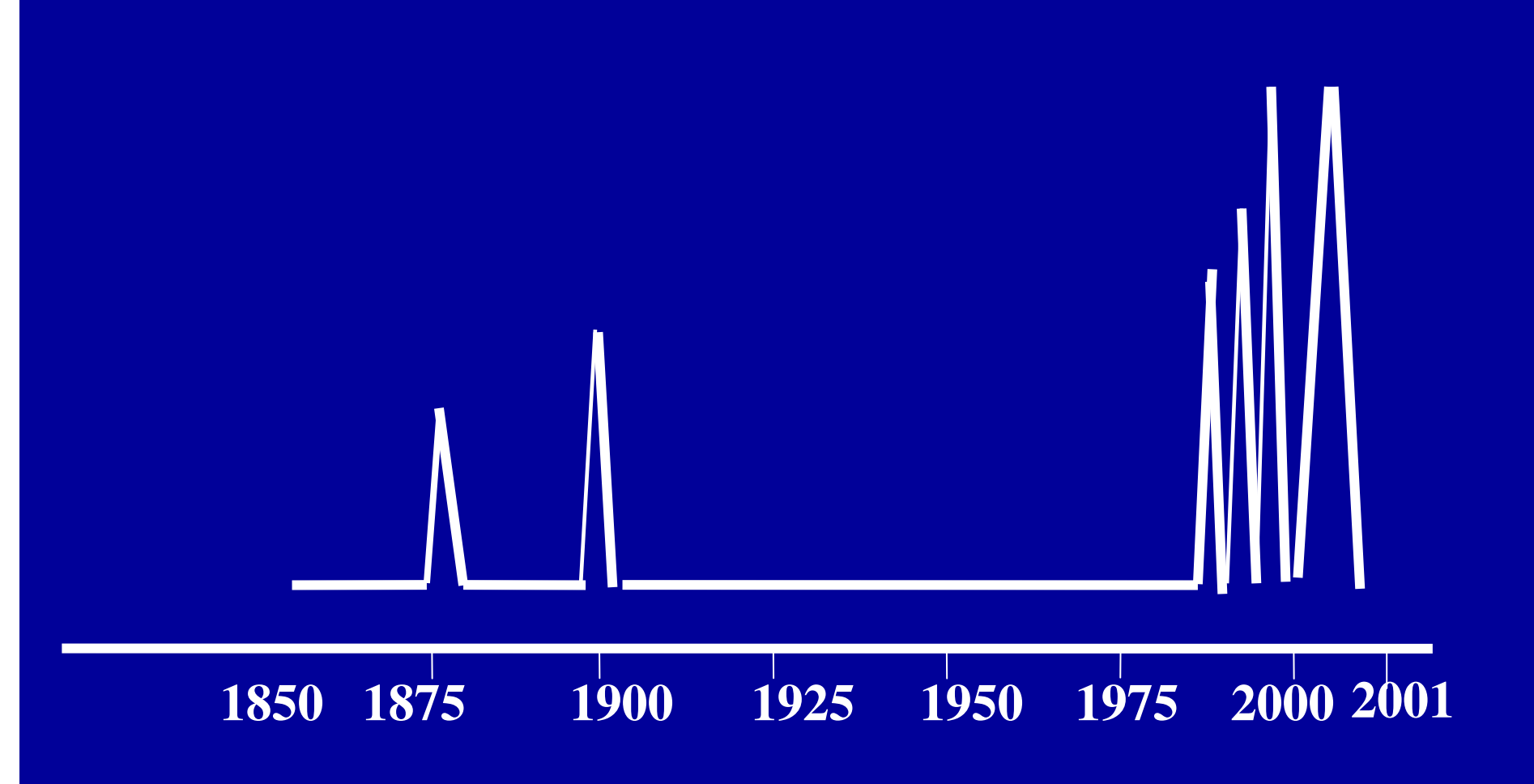

# RIFERIMENTI NORMATIVI E VINCOLI TEMPORALI

**PROTOCOLLO FIRMA DIGITALE INFORMATICO** 

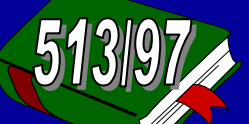

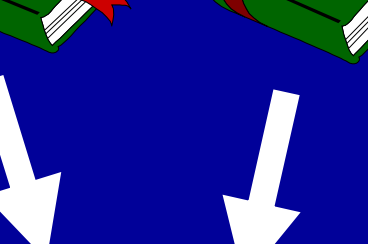

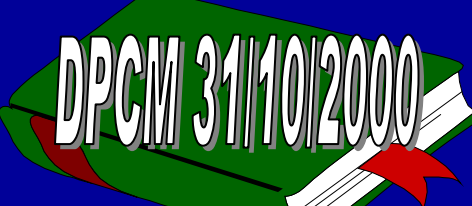

**circ 28/2001** 

**REGOLE TECNICHE** 

**INTEROPERABILITA'** 

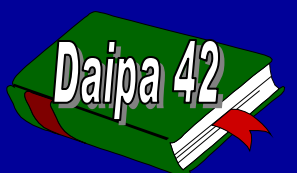

**CONSERVAZIONE DOCUMENTI** 

**TESTO UNICO SULLA DOCUMENTAZIONE AMMINISTRATIVA** 

**Art 50 c3. 1 GENNAIO 2004** 

# OBIETTIVI DEL PROGETTO "PROTOCOLLO INFORMATICO"

- Il progetto si propone due obiettivi:  $\bullet$ 
	- Migliorare l'efficienza interna delle amministrazioni attraverso l'eliminazione dei registri cartacei, la diminuzione degli uffici di protocollo, e la razionalizzazione dei flussi documentali.
	- Migliorare la trasparenza dell'azione amministrativa attraverso degli strumenti che consentano un effettivo esercizio del diritto di accesso allo stato dei procedimenti ed i relativi documenti da parte dei soggetti interessati (cittadini ed imprese).

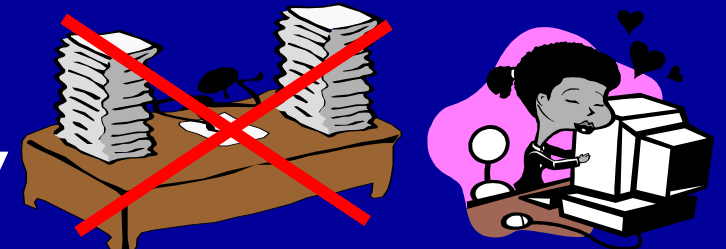

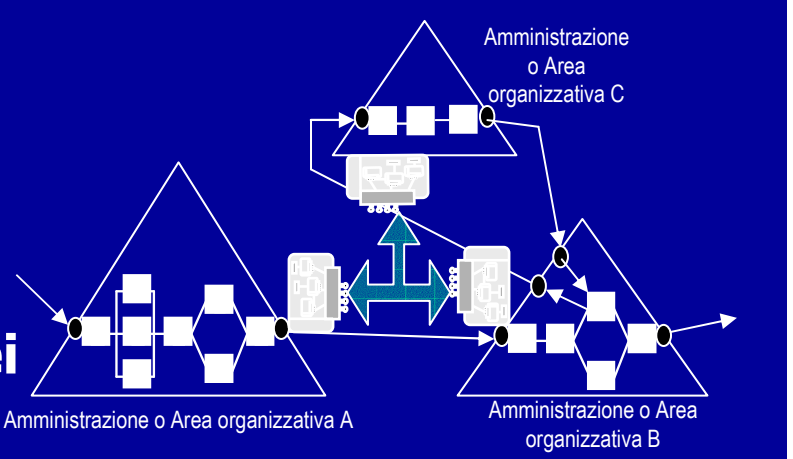

### STRATEGIA DEL PROGETTO

- Fissare poche ma fondamentali regole per:  $\bullet$ 
	- la corretta tenuta del registro informatico di protocollo
	- garantire l'interoperabilità tra sistemi di protocollo indipendenti
	- integrare il protocollo informatico con la firma digitale e la posta elettronica per l'attuazione dell'e-government,
- · Lasciare alle amministrazioni la responsabilità delle scelte sulle questioni di efficienza interna;
- Fornire alle stesse amministrazioni supporto consulenziale  $\bullet$ e metodologico per facilitarle nelle scelte delle migliori soluzioni organizzative ed informatiche.

## Principi generali della normativa le indicazioni fondamentali

Aggiornamento della normativa esistente (RD n.35 1900) facendo salvi i principi generali e cogliendo le opportunità che le vengono offerte dalle nuove tecnologie (documento elettronico, DBMS, reti).

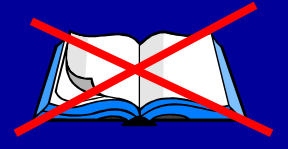

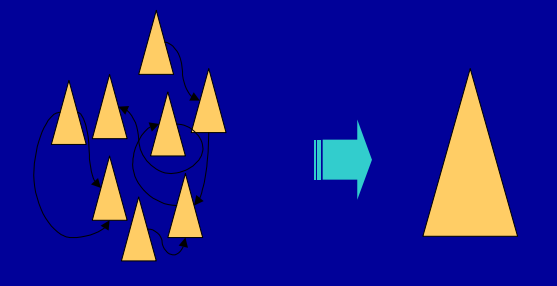

**Esplicita indicazione di migliorare** l'efficienza dei processi di gestione documentale attraverso l'eliminazione della frammentazione dei sistemi di protocollo.

**Collegare il sistema di** protocollo alla gestione dei flussi documentali

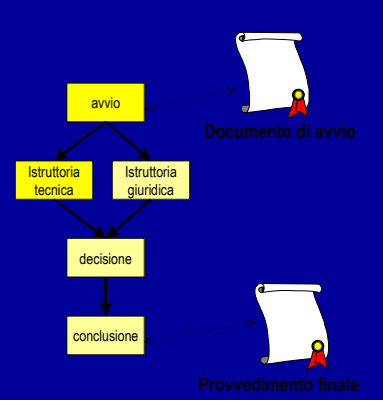

# **DPR 445/2000**

### **Art. 1**

- a) DOCUMENTO AMMINISTRATIVO ogni rappresentazione, comunque formata, del contenuto di atti, anche interni, delle pubbliche amministrazioni o, comunque, utilizzati ai fini dell'attività amministrativa.
- b) DOCUMENTO INFORMATICO la rappresentazione informatica di atti, fatti o dati giuridicamente rilevanti (nota: firmato digitalmente);
- q) GESTIONE DEI DOCUMENTI l'insieme delle attività finalizzate alla registrazione di protocollo e alla classificazione, organizzazione, assegnazione e reperimento dei documenti amministrativi formati o acquisiti dalle amministrazioni, nell'ambito del sistema di classificazione d'archivio adottato; essa è effettuata mediante sistemi informativi automatizzati;
- r) SISTEMA DI GESTIONE INFORMATICA DEI DOCUMENTI l'insieme delle risorse di calcolo, degli apparati, delle reti di comunicazione e delle procedure informatiche utilizzati dalle amministrazioni per la gestione dei documenti;

# DPR 445/2000 CAPO IV SISTEMA DI GESTIONE INFORMATICA DEI **DOCUMENTI**

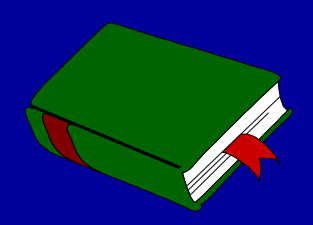

### AMBITO DI APPLICAZIONE

- Il DPR 445 e il DPCM 31 10 2000, sono rivolti a tutte le amministrazioni definite dal DL 165/2001
	- amministrazioni centrali
	- enti pubblici non economici
	- enti locali (regioni, province, comuni)
	- comunità montane, le istituzioni universitarie, scuole...

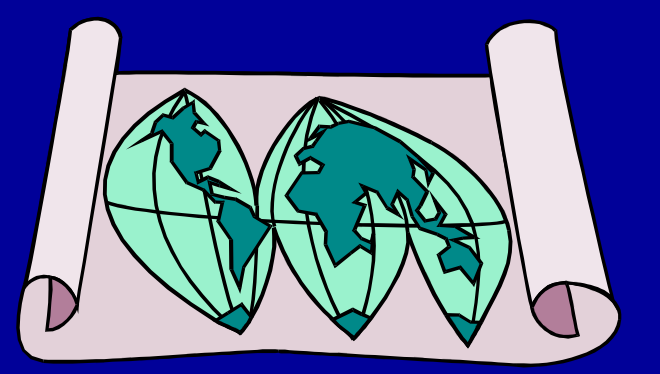

# LE AMMINISTRAZIONI COINVOLTE

**Q amministrazioni centrali (con oltre 3500 uffici** periferici) □ le amministrazioni locali (decreto 165/2001)

per un totale di circa 20.000 unità organizzative

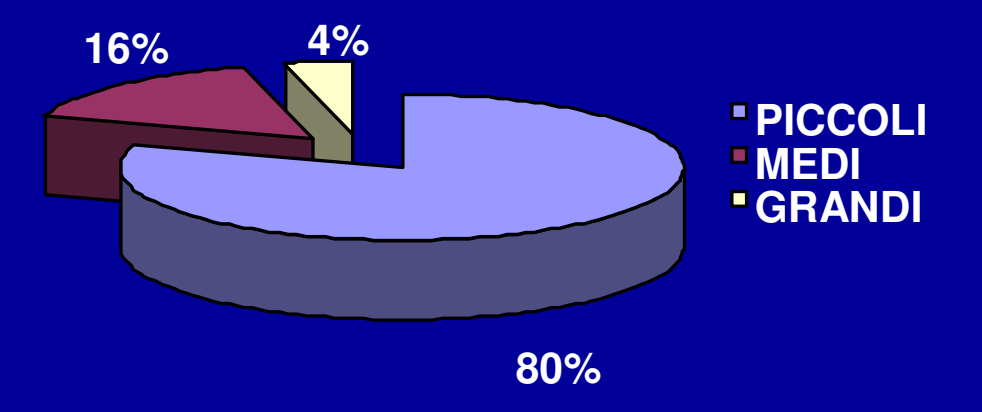

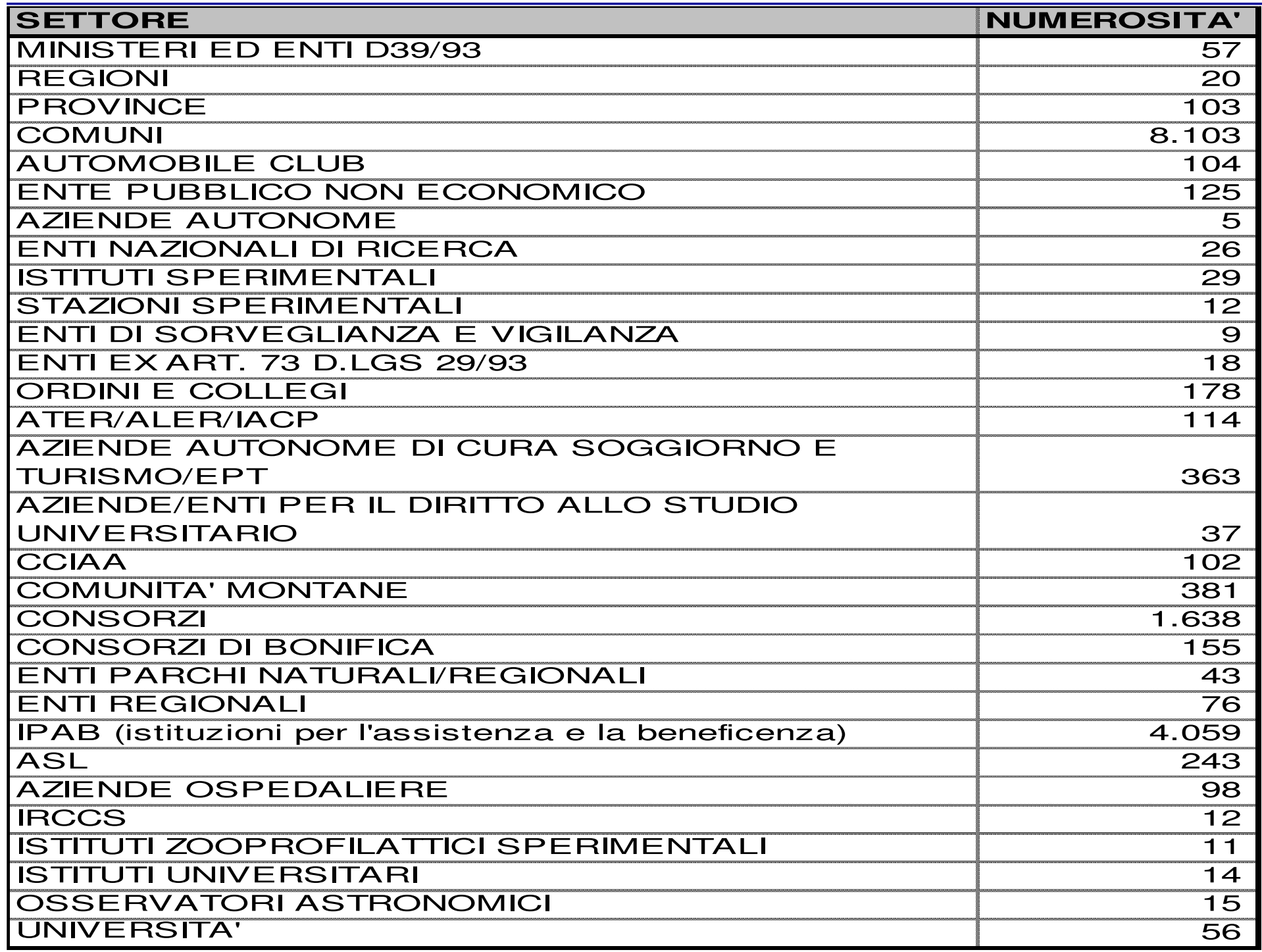

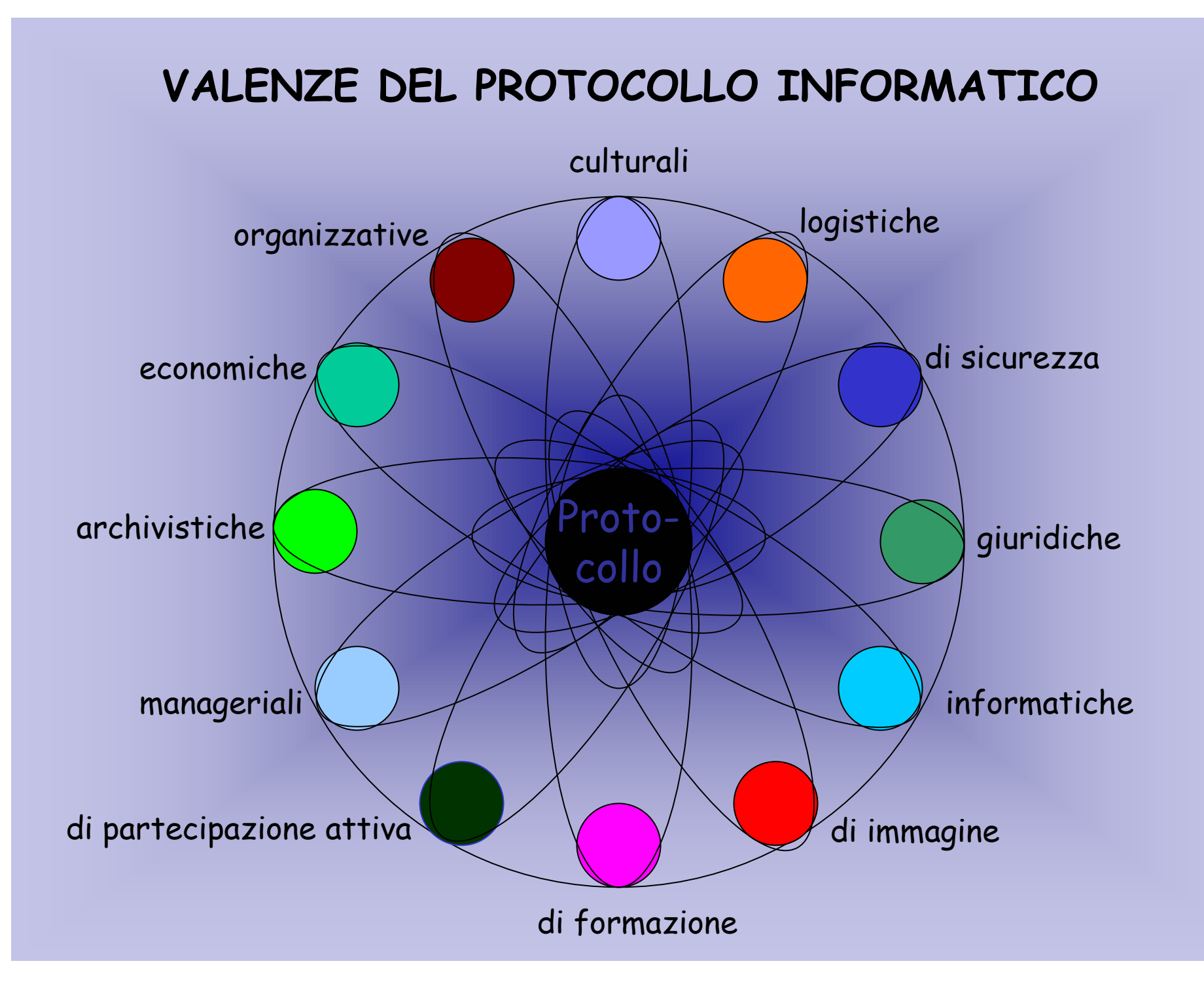

### PROTOCOLLO INFORMATICO-ATTIVITA' DA SVOLGERE

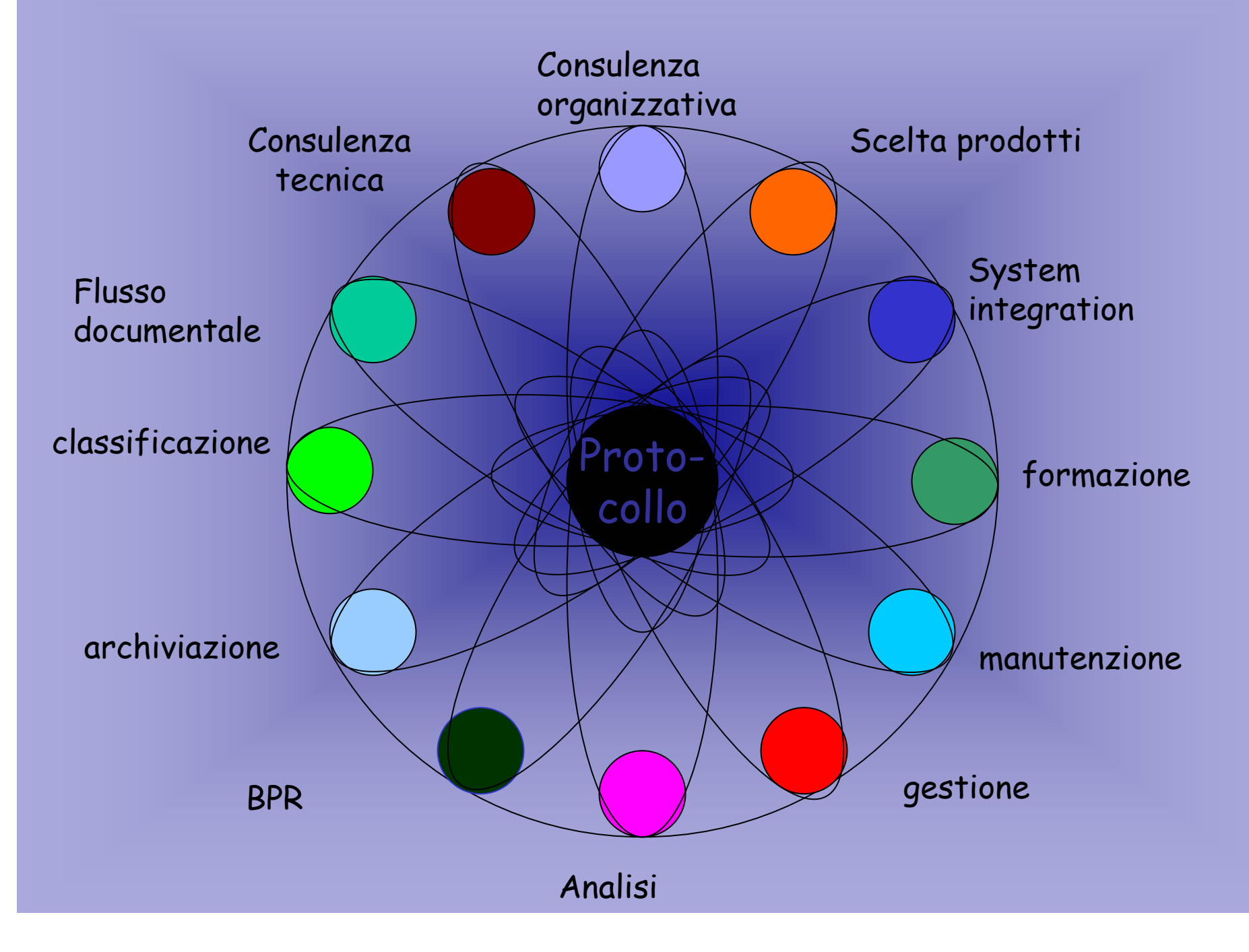

# Protocollo Informatico VS. Protocollo Informatizzato

- <u> Documento Digitale</u> = documento prodotto con sw di office automation
- · Documento Informatico = rappresentazione informatica di atti, fatti o dati giuridicamente rilevanti (documento firmato digitalmente)
- · Il Protocollo Informatizzato tratta i documenti analogici (cartacei) e/o digitali
- · Il Protocollo Informatico tratta tutti i documenti analogici, digitali ed informatici

## REGISTRAZIONE E SEGNATURA DI PROTOCOLLO

Oggetto Data

Registrazione

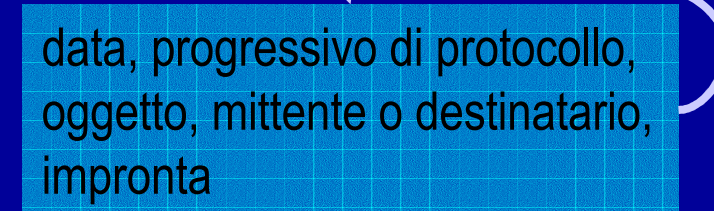

 $\bigodot$ 

Firma

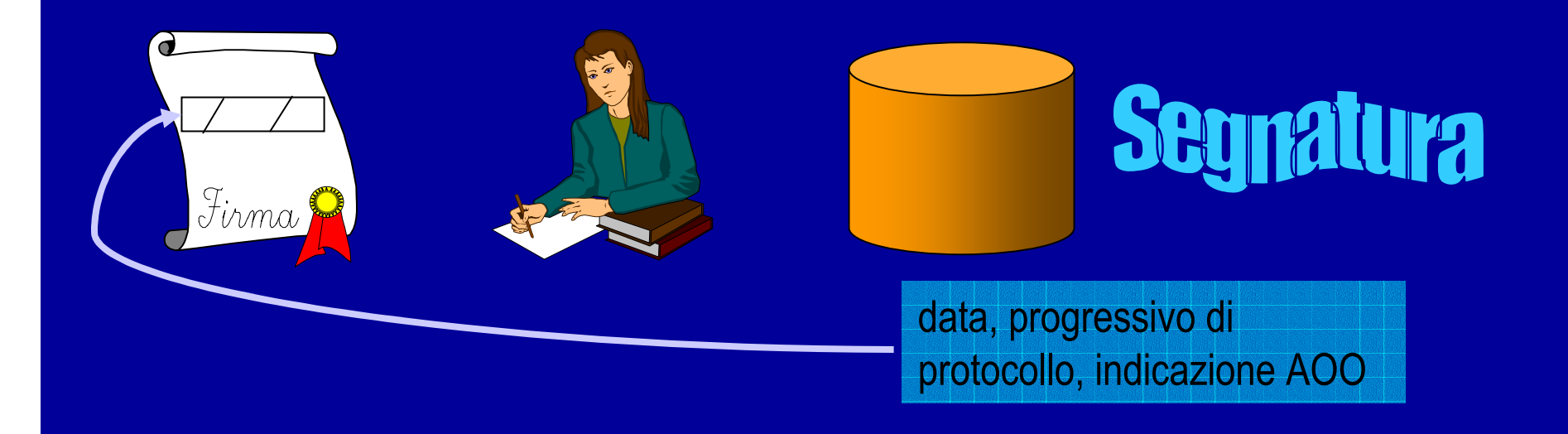

# L'IMPRONTA

- **Generata dalla compressione, con perdita di informazione, del testo.**
- $\bullet$ **Il numero di bit dell'impronta è fisso (160).**
- **A testi diversi corrispondono impronte diverse.**
- $\bullet$  **Non è possibile generare un testo cui corrisponde un determinato valore dell'impronta.**
- $\bullet$  **Non è possibile generare due testi che abbiano uguale impronta.**

### IMPRONTA

- **Per ogni file allegato ad un protocollo in ingresso <sup>o</sup> in uscita, viene calcolata l'impronta <sup>e</sup> viene memorizzata nel sistema documentale, associata ai dati di protocollo relativi.**
- **Funzionerà come chiave per la ricerca del numero di protocollo <sup>a</sup> partire da un file.**

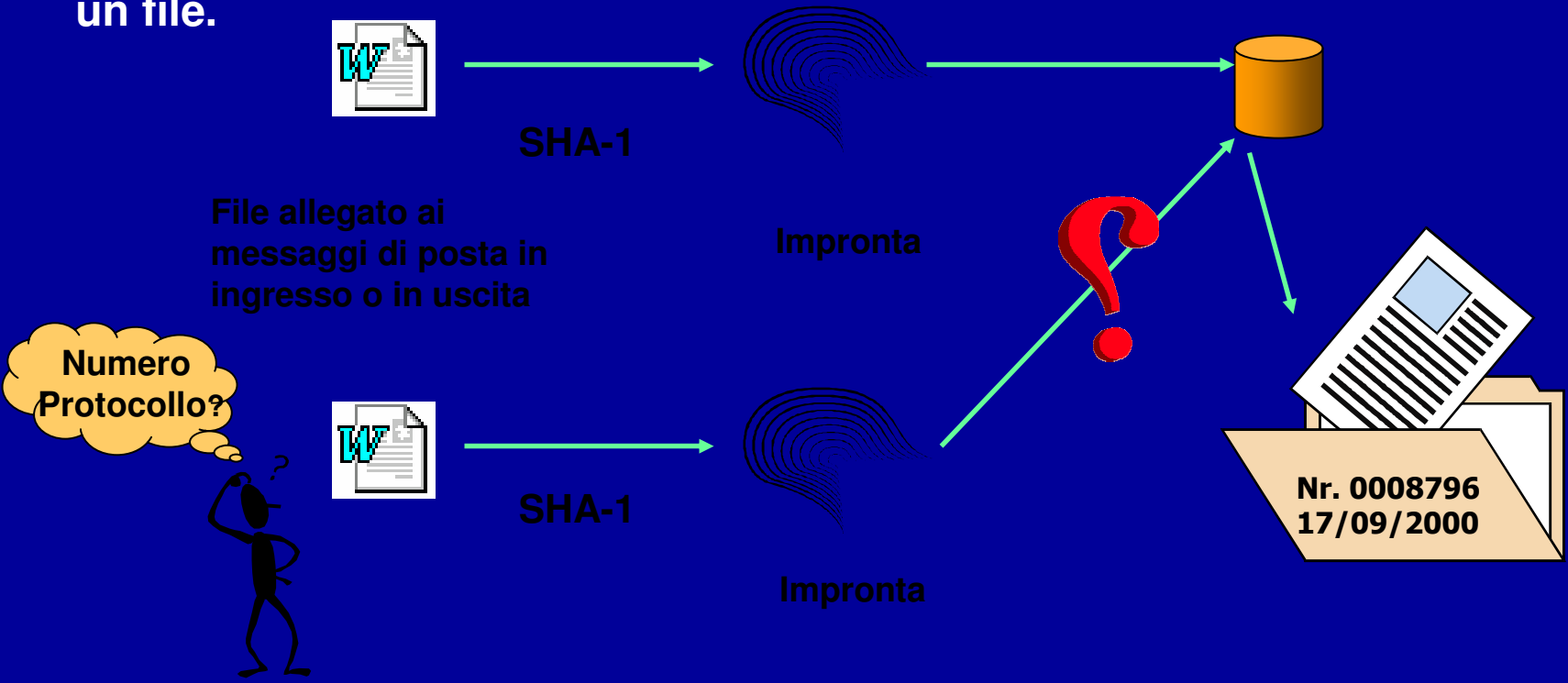

### REGOLE TECNICHE: IL SISTEMA DI PROTOCOLLO INFORMATICO

- Le funzioni obbligatorie sono le cosiddette funzioni del "nucleo minimo", ovvero registrazione, segnatura, classificazione, impronta
- · Il nucleo minimo può essere esteso con funzioni aggiuntive non ridondanti definite dall'amministrazione.
- Requisiti di sicurezza:
	- le registrazioni devono essere non modificabili
	- sistemi operativi adeguati
	- log di sistema
	- "history" delle modifiche effettuate sui singoli campi

#### **Ruoli e fasi del processo di protocollazione <sup>e</sup> trattamento dei documenti in partenza**

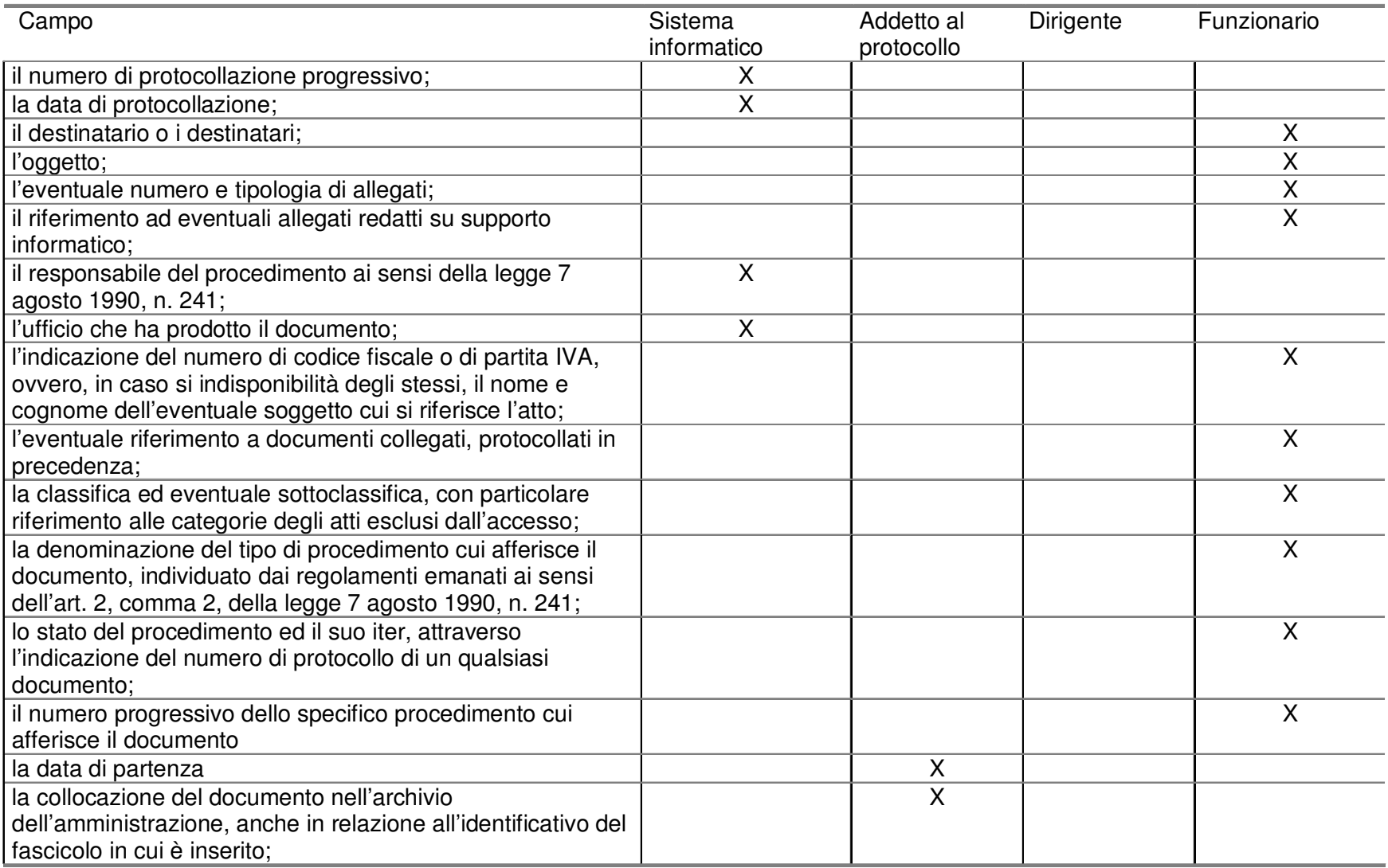

#### **Ruoli e fasi del processo di protocollazione <sup>e</sup> trattamento dei documenti in arrivo**

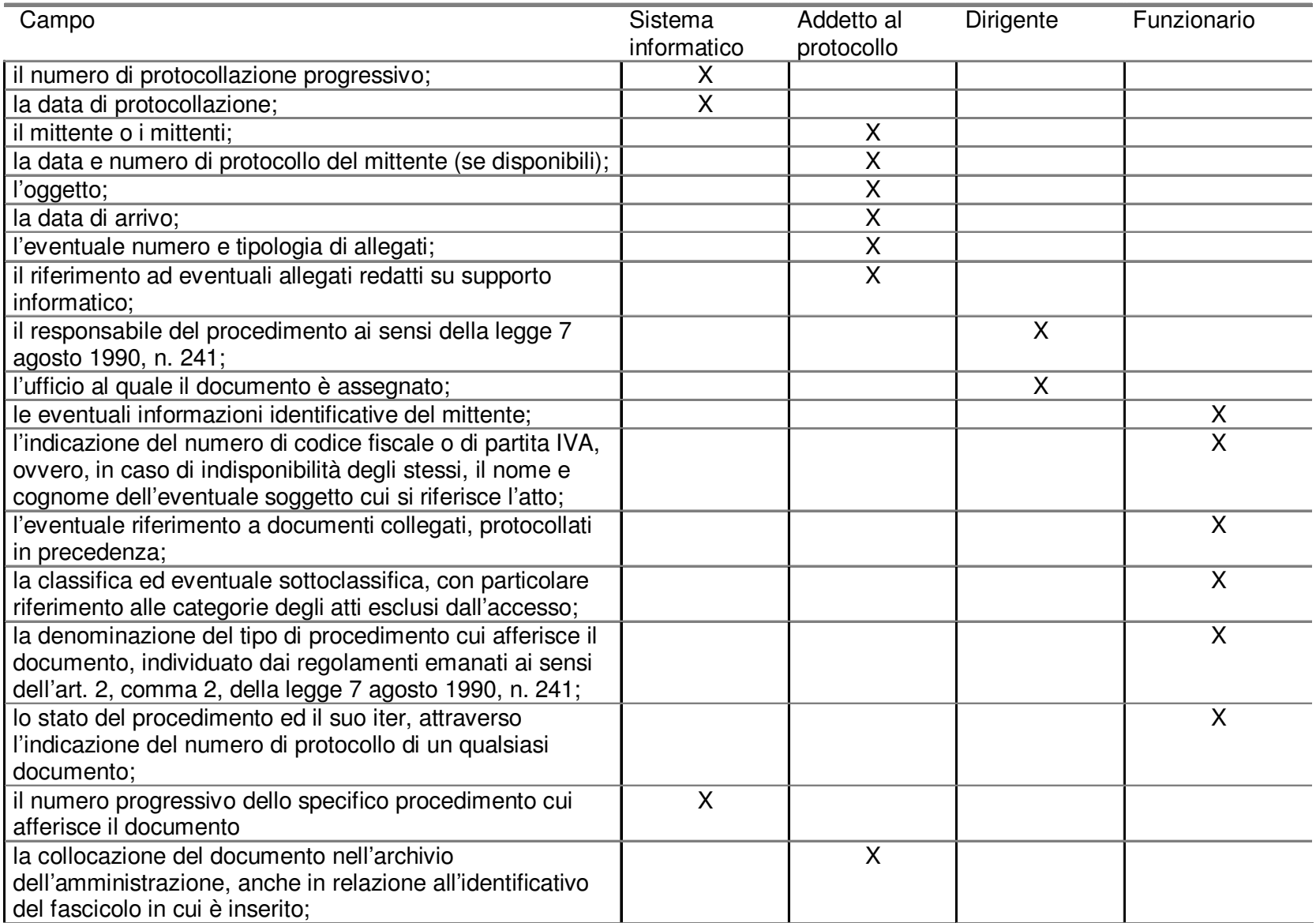

### I LIVELLI REALIZZATIVI

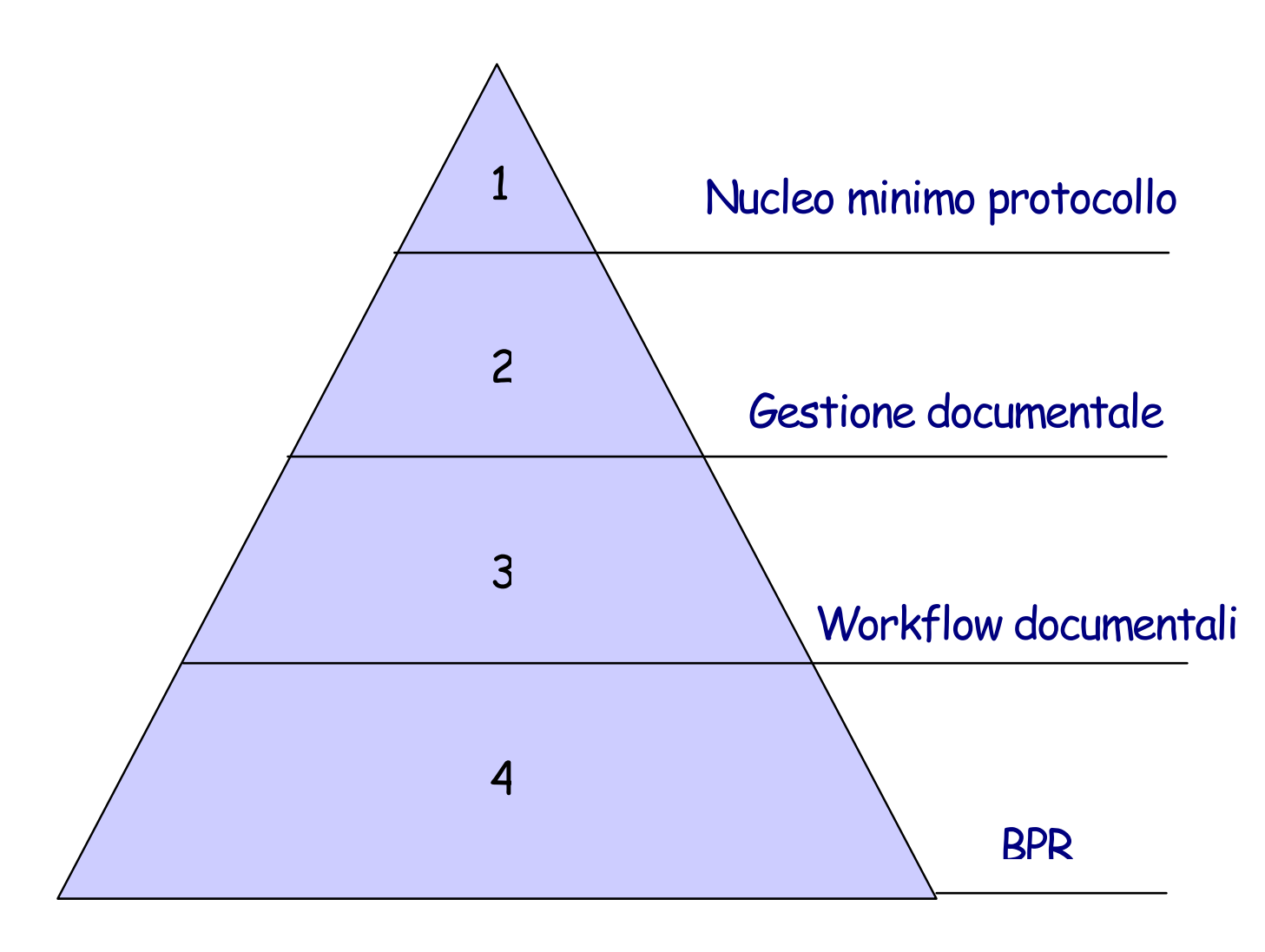

#### **Nucleo Minimo Protocollo**

Limitarsi a questo livello di realizzazione significa, in estrema sintesi:

- circoscrivere l'obiettivo dell'intervento alla registrazione dei documenti <sup>e</sup> alla loro organizzazione nel sistema documentario;
- prendere in considerazione solamente i documenti protocollati;
- coinvolgere nel processo di informatizzazione esclusivamente l'Ufficio Protocollo;
- consentire l'accesso in via informatica alle informazioni relative ai documenti, ma non ai documenti stessi.

#### **Gestione Documentale**

Per gestione documentale si intende la gestione informatica dei documenti in modalità avanzata. E' stata così denominata perché si tratta di una soluzione che privilegia ed esalta essenzialmente le potenzialità legate alla gestione informatizzata dei documenti <sup>e</sup> degli archivi.

Essa prevede le seguenti attività:

- registrazione con trattamento delle immagini (scannerizzazione dei documenti cartacei);
- □ assegnazione per via telematica al destinatario;
- □ gestione avanzata della classificazione dei documenti
- collegamento dei documenti alla gestione dei fascicoli

Procedere <sup>a</sup> questo livello di realizzazione significa, in linea di:

- privilegiare l'obiettivo della creazione di patrimonio informativo;
- $\Box$ prendere in considerazione tutti i documenti, non solamente quelli protocollati;
- coinvolgere nel processo di informatizzazione tutti gli uffici;
- consentire l'accesso in via informatica direttamente ai documenti.

#### **Workflow Documentali**

In tale categoria si vogliono ricomprendere quella attività di razionalizzazione esclusivamente dei processi documentali di una Amministrazione..

Essa prevede una <sup>o</sup> più delle seguenti attività:

- □ informatizzazione dei processi relativi ai flussi documentali in entrata;
- □ informatizzazione dei processi relativi ai flussi documentali in uscita;
- informatizzazione dei processi relativi ai flussi documentali interni;
- □ integrazione con gli eventuali workflow relativi ai processi primari.

Procedere <sup>a</sup> questo livello di realizzazione significa, in linea generale :

- privilegiare l'obiettivo della razionalizzazione ed informatizzazione dei flussi documentali;
- prendere in considerazione tutti i documenti, anche quelli relativi agli iter di processo;
- coinvolgere nel processo di informatizzazione tutti gli uffici;
- consentire l'accesso in via informatica agli iter di processo.

#### **1.1.1BPR**

Quest'ultima categoria è quella invece che prevede la reingegnerizzazione dei processi dell'ente al fine di una loro successiva informatizzazione: in particolare vengono gestiti mediante sistemi integrati di workflow tutti quei processi che possiedono i requisiti di convenienza, ovvero la complessità, la ripetitività <sup>e</sup> la stabilità dell'iter.

**DPR 445/2000** La istituzione dei servizi per la gestione dei flussi documentali riduzione della frammentazione 

# **DPR 445/2000**

Art 50 c4. Ciascuna amministrazione individua, nell'ambito del proprio ordinamento, gli uffici da considerare ai fini della gestione unica o coordinata dei documenti per grandi aree organizzative omogenee, assicurando criteri uniformi di classificazione e archiviazione, nonché di comunicazione interna tra le aree stesse.

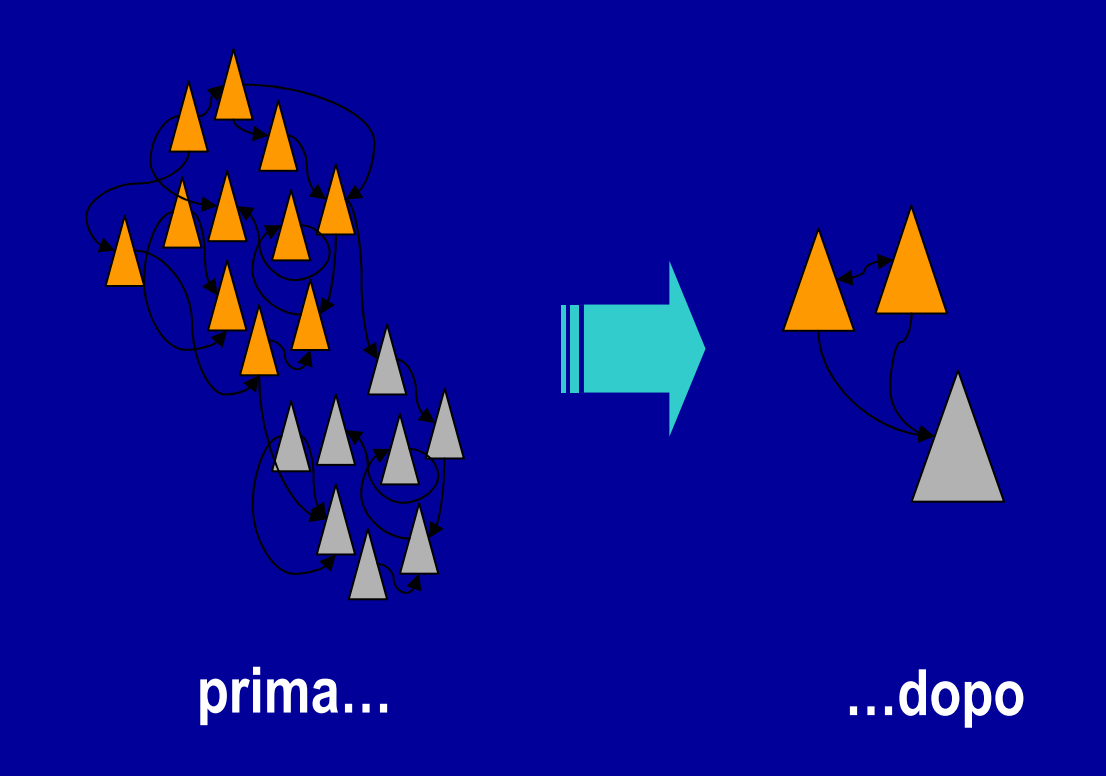

### Esempio: una piccola prefettura, 20 registri

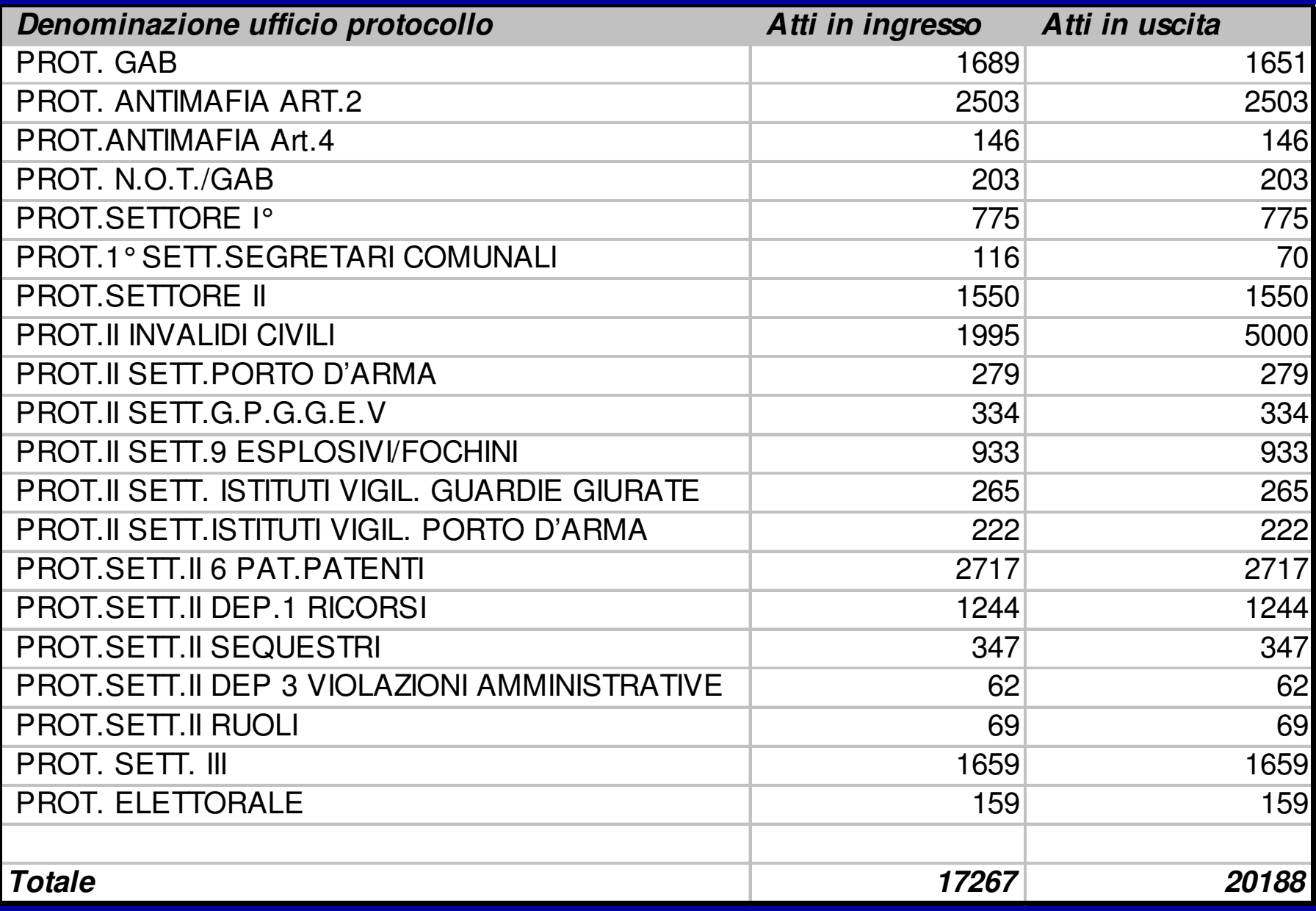

### SOSTITUZIONE DEL TRACCIAMENTO INTERNO DEI DOCUMENTI

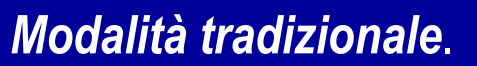

Molti registri = rudimentale tracciamento del flusso dei documenti all'interno della struttura

#### Modalità protocollo unico.

Il tracciamento del flusso dei documenti all'interno della struttura va ottenuto con altre tecnologie

### CONDIZIONI PER LA DETERMINAZIONE DEI CONFINI DELLE AOO

Particolari condizioni logistiche

Alta coesione interna o grandi economie di scala

### *Ex Ministero del Tesoro, del Bilancio <sup>e</sup> della Programmazione Economica*

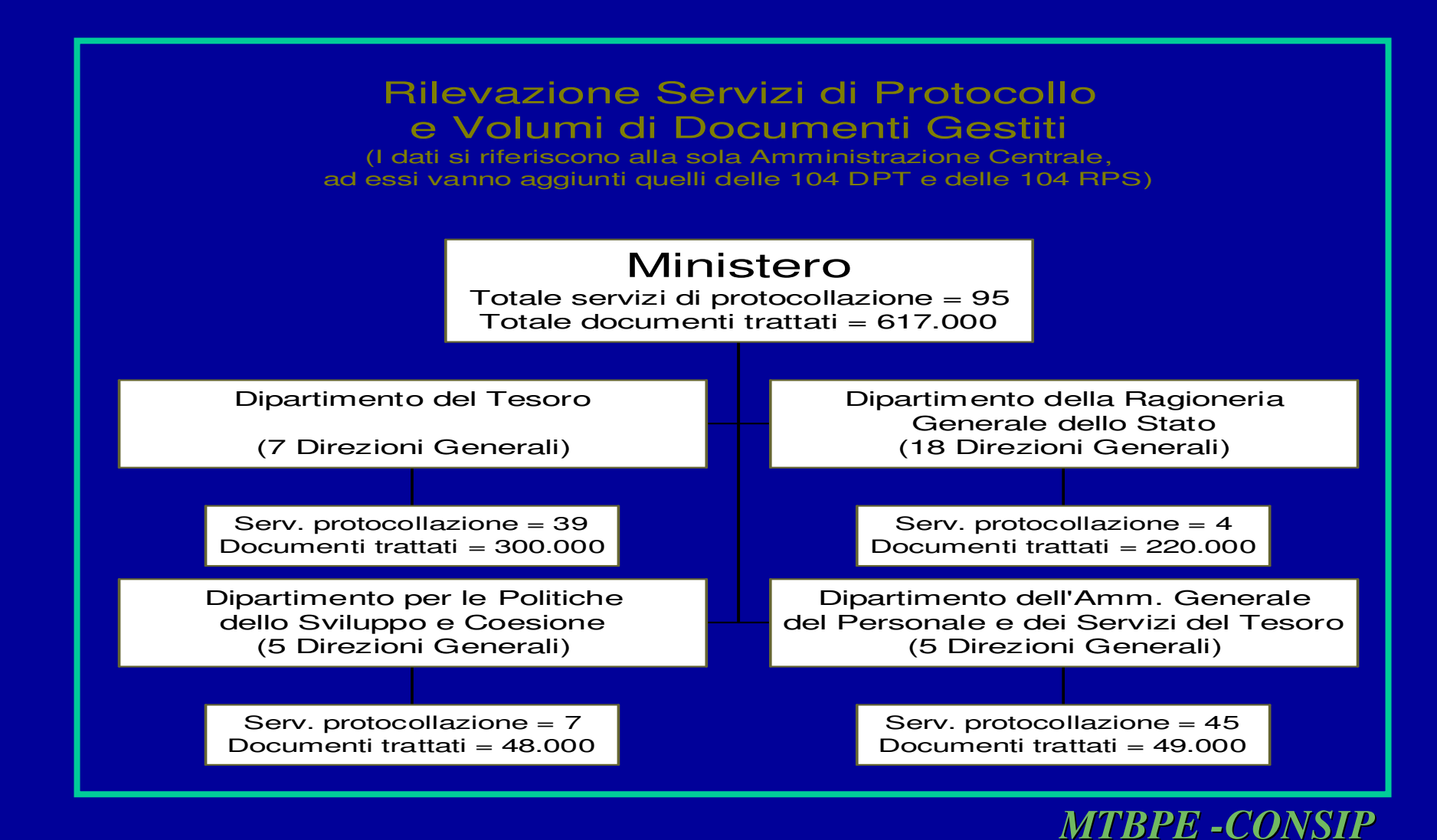

### *Ex Ministero del Tesoro, del Bilancio <sup>e</sup> della Programmazione Economica*

**INDIVIDUAZIONE AOO**

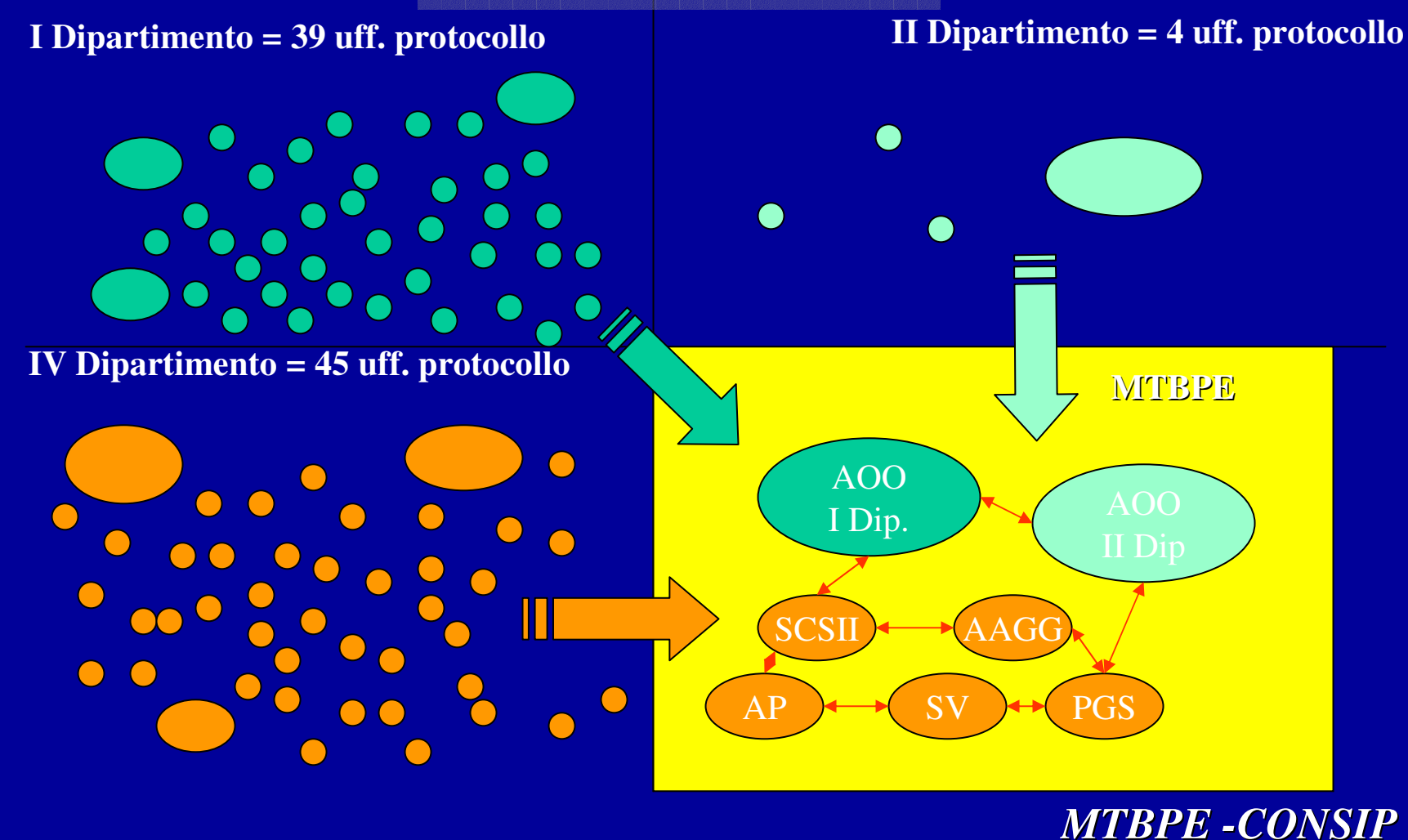

# OBIETTIVI DI ADEGUAMENTO

- Obiettivi di adeguamento delle pubbliche amministrazioni
	- l'individuazione delle aree organizzative omogenee;

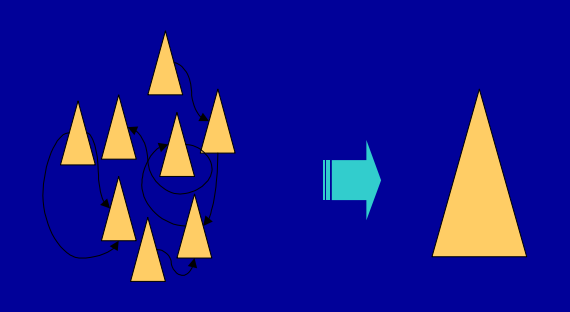

- la nomina del responsabile del servizio;
- l'adozione del manuale di gestione;
- la definizione, su indicazione del responsabile del servizio, dei tempi, delle modalità e delle misure organizzative e tecniche finalizzate alla eliminazione dei protocolli di settore e di reparto.

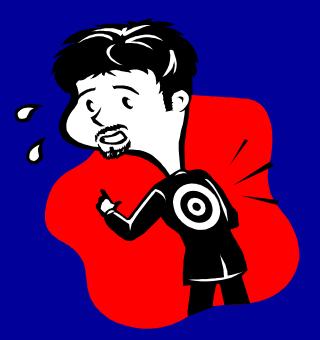

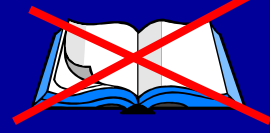

# IL PROTOCOLLO INTERNO

- · La frammentazione degli uffici di protocollo provoca il fenomeno della protocollazione interna
	- di tipo verticale: segue la gerarchia funzionale
	- di tipo orizzontale: si protocolla un documento in uscita (anche se interno all'amministrazione) per certificare il termine di una determinata fase della attività

# IL MANUALE DI GESTIONE

- Riconoscimento della piena autonomia delle  $\bullet$ amministrazioni nella definizione dei propri criteri organizzativi e regolamentari.
- Elementi del manuale:
	- flusso in entrata/uscita/interno
	- regole per la registrazione dei documenti
	- tipi di documenti soggetti a registrazione particolare
	- tipi di documenti non soggetti alla registrazione di protocollo
	- regole per l'uso degli strumenti informatici
	- direttive per la classificazione
	- regole sulla movimentazione dei documenti cartacei
	- regole sull'accesso ai documenti informatici
	- regole per il registro di emergenza

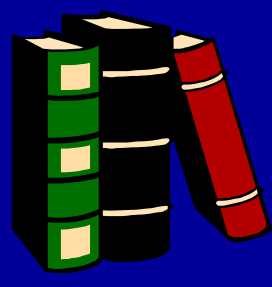

## IL MANUALE DI GESTIONE

- · Il manuale è anche uno strumento di trasparenza:
	- "Il manuale di gestione è reso pubblico dalle pubbliche amministrazioni di cui al decreto n. 165/2001 secondo le modalità previste dai singoli ordinamenti. Esso può altresì essere reso accessibile al pubblico per via telematica ovvero su supporto informatico o cartaceo."
- Tramite internet le amministrazioni potranno accedere a schemi di manuali, esempi, per minimizzare il tempo di stesura del manuale.

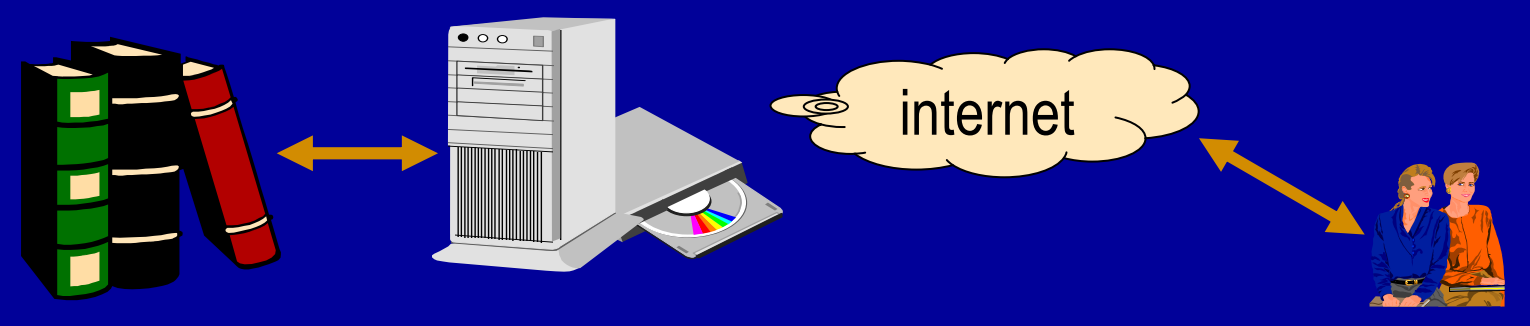
# **DPR 445/2000** Workflow e gestione flussi documentali

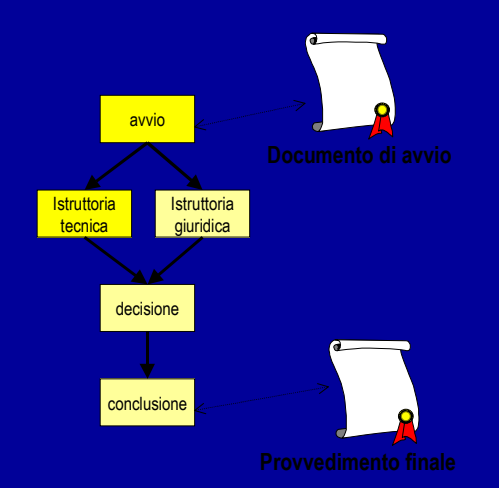

### **DPR 445/2000 GESTIONE DEI FLUSSI DOCUMENTALI**

(Art. 64 comma 3)  $\bullet$ 

> - Il sistema per la gestione dei flussi documentali include il sistema di gestione informatica dei documenti.

## **ASSOCIAZIONE TRA** PROTOCOLLO E PROCEDIMENTI

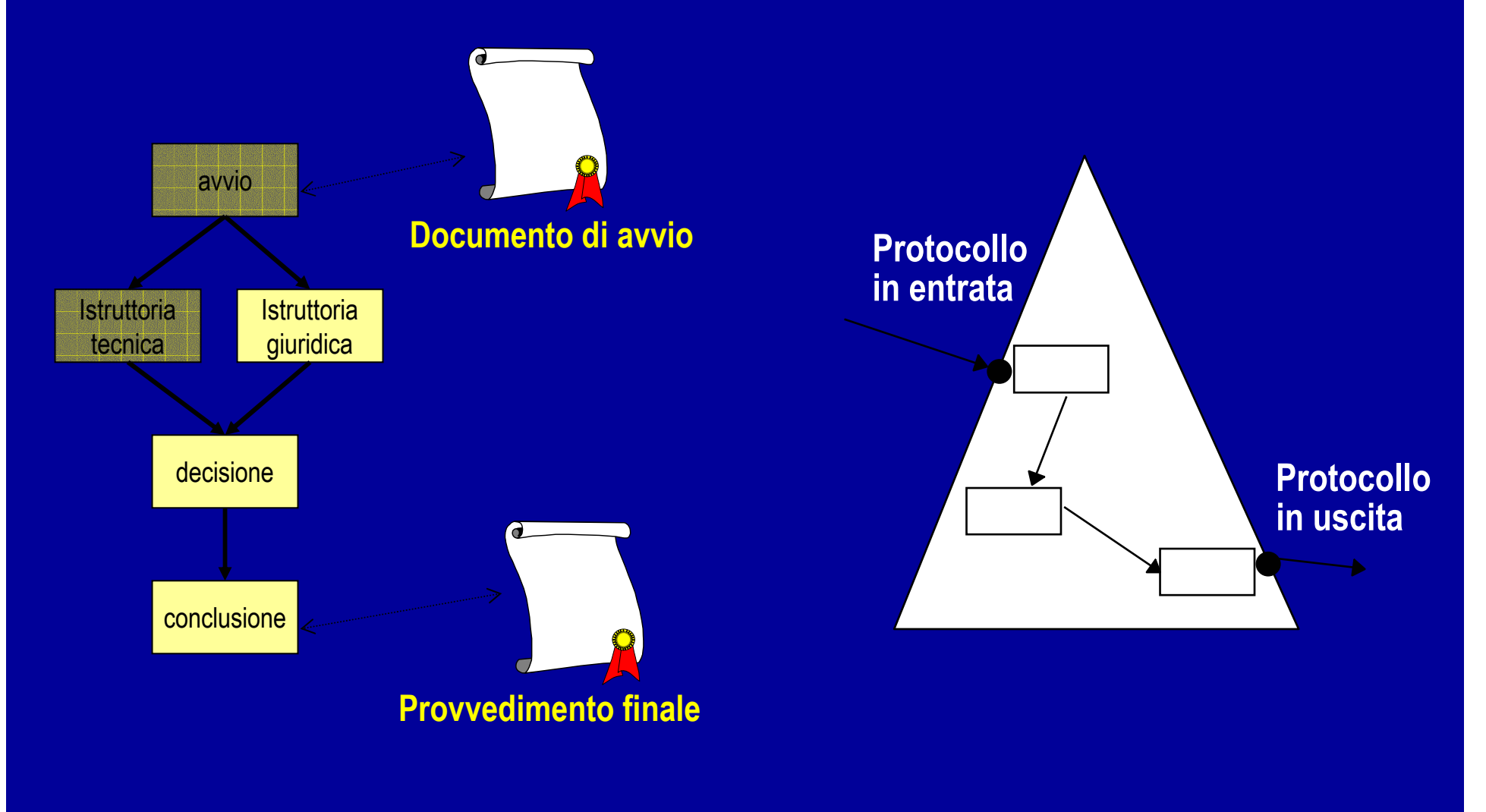

## WORKFLOW MANAGEMENT **SYSTEM**

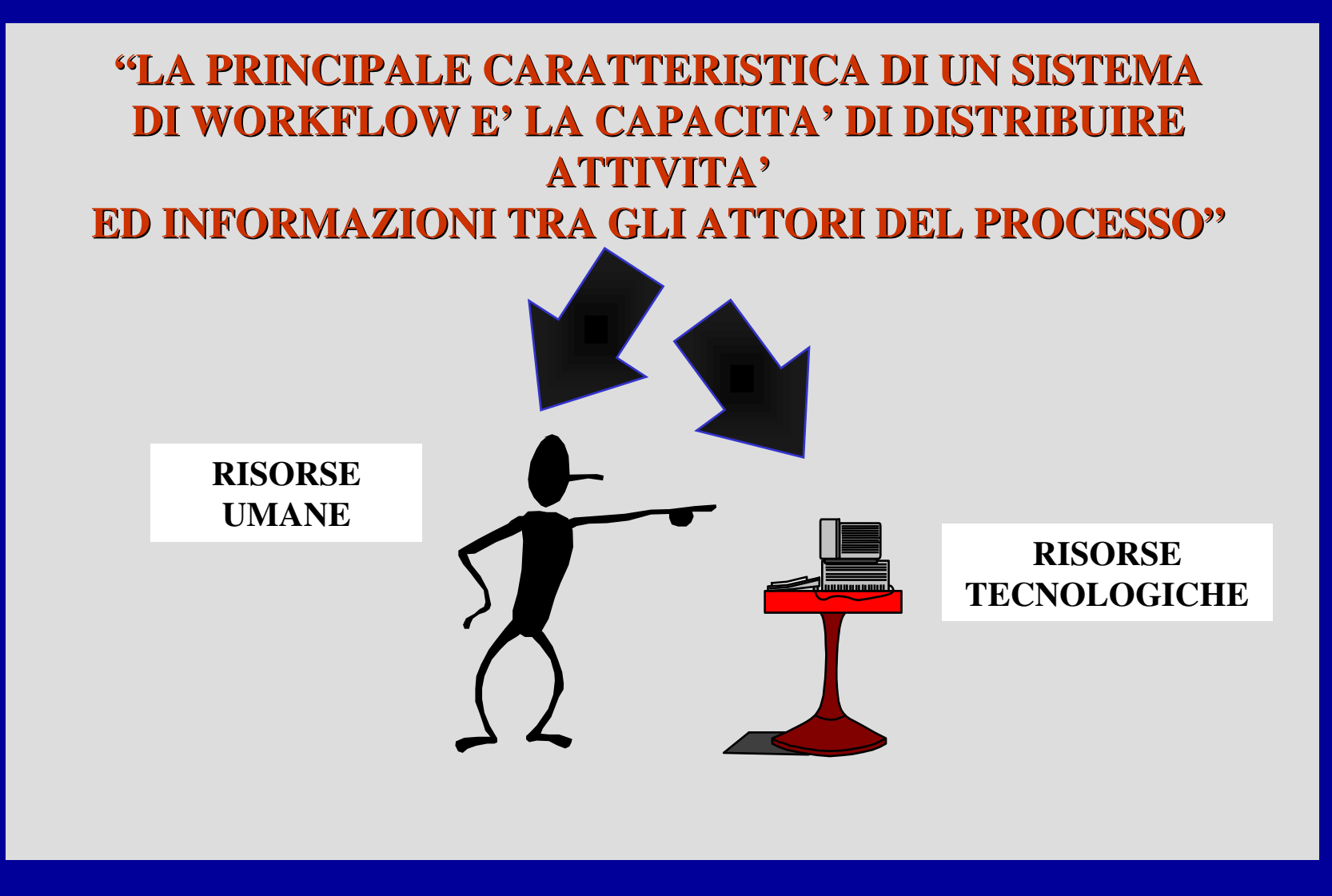

## QUANDO GESTIRE IL PROCESSO **CON WFMS**

- · stabilità dell'iter del processo in termini di possibilità di rappresentare uno schema di processo attraverso le primitive di modellazione offerte dal sistema in modo tale che tutte le istanze o casi del processo siano riconducibili allo schema in modo completo e senza forzature
- · una *sufficiente complessità dell'iter stesso* per rendere favorevole il rapporto tra costi dovuti all'adozione di una tecnologia complessa e benefici attesi. In altre parole casi banali di iter con pochissimi passi potrebbero essere risolti efficacemente con altre tecnologie.
- · una *sufficiente numerosità* delle istanze attivate per ciascun processo rappresentato nell'unità di tempo

### **DPR 445/2000** GESTIONE DEI FLUSSI DOCUMENTALI

#### •**(Art. 64 comma 1)**

*Le pubbliche amministrazioni provvedono in ordine alla gestione dei procedimenti amministrativi mediante sistemi informativi automatizzati, valutando i relativi progetti in termini di rapporto tra costi <sup>e</sup> benefici, sulla base delle indicazioni fornite dall'Autorità per l'informatica nella pubblica amministrazione.*

#### COLLOCAZIONE DEL SISTEMA DI PROTOCOLLO INFORMATICO NEL SISTEMA INFORMATIVO DELL'AMMINISTRAZIONE

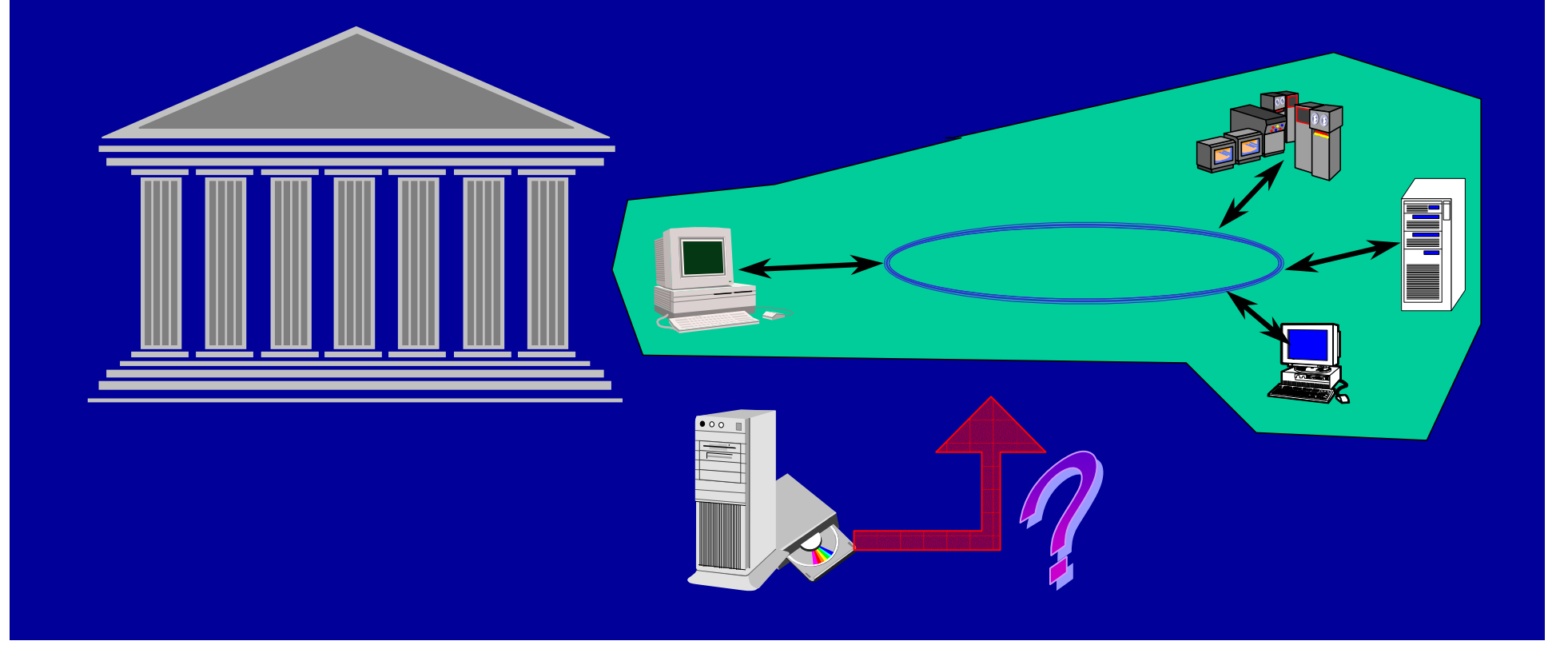

### SCENARIO "MONOLITICO"

- Una unica applicazione "monolitica" gestisce, in modo tipicamente "chiuso" e non particolarmente soddisfacente, risorse informative che hanno una valenza generale, estesa anche al di fuori del protocollo:
	- struttura organizzativa (persone, dipendenti, ruoli, mansioni)
	- soggetti esterni (altre amministrazioni, cittadini, imprese)
	- repository documenti (tipicamente solo protocollati)
	- elenco dei procedimenti amministrativi
	- materie o titolari di classifica

### **SCENARIO MODULARE**

- E' lo scenario in cui il protocollo in senso stretto sia visto come un *modulo applicativo*, esclusivamente dedicato al servizio di certificazione, con tutte le caratteristiche previste **dal DPR 445.**
- Il modulo di protocollo, piuttosto che fornire direttamente  $\bullet$ all'utente le funzioni di certificazione previste, sarà accessibile *da parte di altre applicazioni*, o componenti, che costituiscono il sistema informatico dell'amministrazione.
- Oltre al servizio di certificazione di protocollo, dovrebbero  $\bullet$ essere messi a disposizione, centralmente a tutti i potenziali utilizzatori, *altri servizi* che costituiscono il patrimonio comune dell'amministrazione, secondo criteri opportuni di visibilità e sicurezza

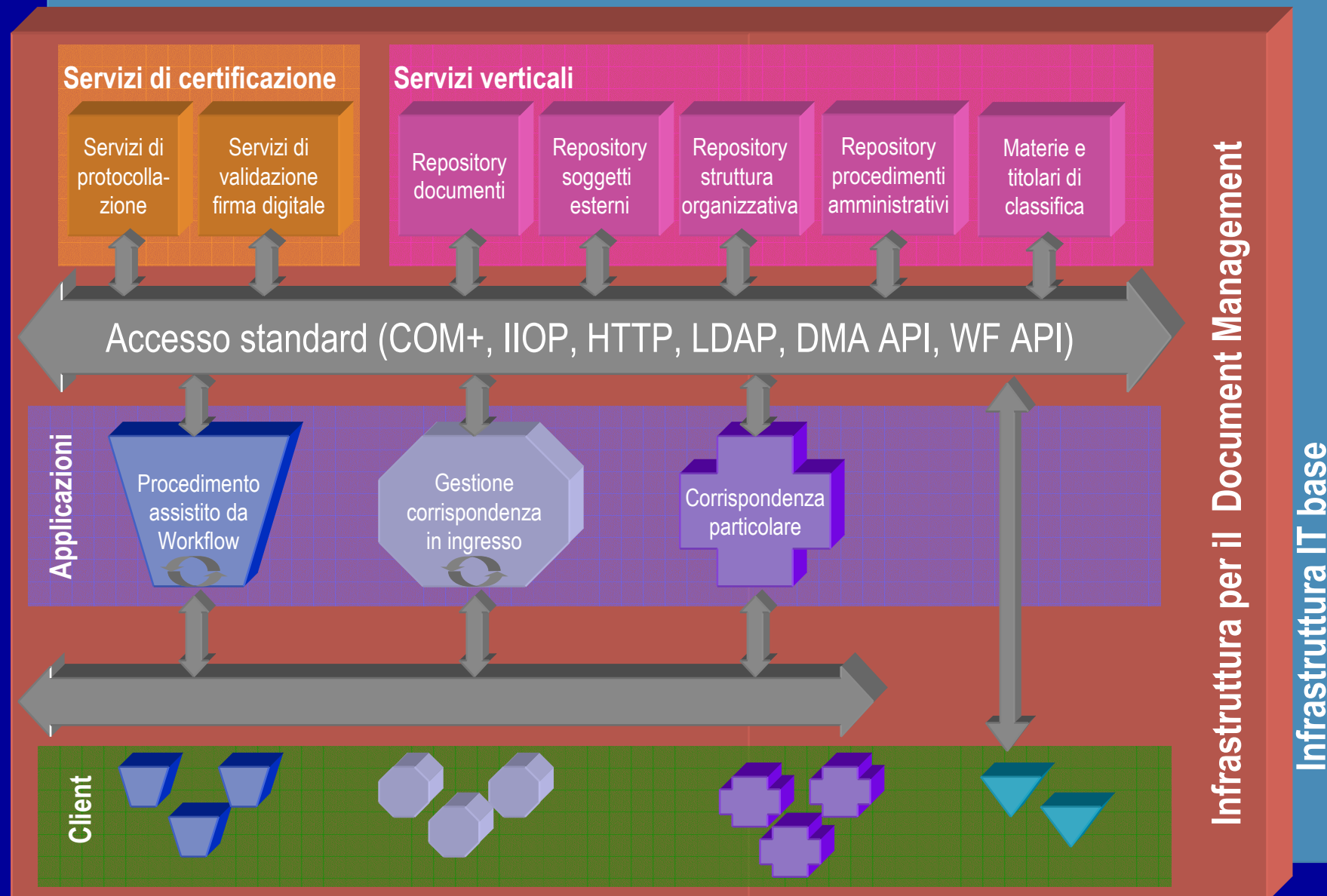

nfrastruttura IT base

#### RIASSUMENDO.......

- •• Le attività di protocollazione sono un servizio all'interno di un procedimento amministrativo. Esse certificano quando i documenti sono ricevuti o prodotti dall'amministrazione.
- •• Un procedimento amministrativo è normalmente definito da una serie di passi attraverso i quali procedere nell'erogazione di un servizio al cittadino o ad altri organismi dello stato.
- •• Automatizzare le attività di protocollazione vuol dire acquisire e mettere in servizio prodotti informatici che siano in grado di garantire l'erogazione di servizi di certificazione di protocollo. Automatizzare il protocollo non significa di per se stesso automatizzare il procedimento amministrativo.
- •• Vi sono diverse soluzioni tecnologiche perseguibili per automatizzare il protocollo e il procedimento amministrativo nel suo complesso. Le principali sono la soluzione minimale, quella monolitica e quella modulare.
	- –Nella soluzione minimale si compra e dispiega un sistema informatico in grado di effetturare le sole registrazioni di protocollo in senso stretto. L'automazione del procedimento si limita all'uso di strumenti standard di automazione d'ufficio che devono essere opportunamente integrate con il sistema di protocollo informatico.
	- –Nella soluzione monolitica, la tecnologia acquisita integra le funzioni di protocollazione con<br>alcune funzioni di supporto a procedimenti generici. Tali sistemi sono difficilmente adattabili e estendibili a fronte di nuove o più complesse esigenze dell'utenza.
	- –Nella soluzione modulare, il sistema di protocollazione viene ad essere collocato come un servizio richiamato all'interno di un sistema di gestione del lavoro cooperativo. Tale sistema deve essere parametrizzato utilizzando una qualche descrizione del processo che<br>costituisce il procedimento amministrativo.
- •• Le tecnologie di supporto al lavoro cooperativo sono sostanzialmente di due tipi: workflow management systems e sistemi di groupware. I primi sono orientati a processi strutturati e ripetivi. I secondo favoriscono una collaborazione più creativa e meno prevedibile.

### INFORMATIZZAZIONE DEL PROTOCOLLO: FASI DEL PROGETTO

## 1 - PREPARAZIONE O

#### **2 - RIPROGETTAZIONE DEI PROCESSI**

#### **3 - REALIZZAZIONE DEL PROGETTO INFORMATICO**

#### **4 - VERIFICA RISULTATI**

- 1.1 SENSIBILIZZAZIONE
- 1.2 PIANIFICAZIONE
- 1.3 CREAZIONE DEL GRUPPO DI LAVORO
- **1.4 PROGRAMMAZIONE**
- 2.1 RILEVAZIONE
- 2.2 ANALISI
- 2.3 PROPOSTE DI RAZIONALIZZAZIONE DEL PROCESSO (BPR)
- 2.4 DECISIONI
- 3.1 STUDIO DI FATTIBILITA' DEL S.I. DI SUPPORTO
- 3.2 CAPITOLATO-GARA/RIUSO ALTRE PA (L. 340/2000)
- 3.2 INSTALLAZIONE, COLLAUDO E FORMAZIONE **APPLICAZIONE SOFTWARE**
- **4.1 TEST SULL'UNITA' PILOTA E FEEDBACK**
- **4.2 DIFFUSIONE SULL'INTERA UNITA' ORGANIZZATIVA**
- **4.3 RILEVAZIONI DI EVENTUALI SCOSTAMENTI**
- **INDIVIDUAZIONE AREE DI MIGLIORAMENTO**

### INIZIATIVE ORIENTATE ALLA ACCELERAZIONE: IL RIUSO

Il riuso di modelli, soluzioni o applicativi è un fattore di  $\Box$  riduzione dei costi di sviluppo e di gestione □ riduzione dei tempi di realizzazione

 $\Box$  Il riuso deve essere gestito in modo organizzato e richiede investimenti per renderlo efficace

Svolgono un ruolo essenziale nel riuso: • Portale protocollo.gov.it (knowledge sharing) • Centro di Competenza e C.N.I.P.A.

## ATTIVITA' SVOLTE DAI CNIPA

- · indagine conoscitiva nel triennio 1994-96
- · studio di prefattibilità Gedoc
- · modifica del quadro normativo
- · supporto alle amministrazioni
	- ausilio alla comprensione della normativa
	- redazione delle linee guida Gedoc2
	- emanazione circolare sulla interoperabilità
	- realizzazione di un sito web per la diffusione della conoscenza
- realizzazione sistema di gestione documentale interno

## DOCUMENTI PRODOTTI DAL **CNIPA**

- Studio di prefattibilità Gedoc 1997 1998 **DPR 428/98**
- 1999 **Regole tecniche dpr 428/98**
- 2000 **Linee guida Gedoc2** Linee guida interoperabilità 2001 circolare interoperabilità
	- **Realizzazione sito web protocollo**

2002 progetto formazione dirigenti e operatori di protocollo per la PAC

## RISULTATI OTTENUTI ED ATTIVITÀ IN CORSO

- **Completato il quadro normativo**  $\bullet$
- Finanziati progetti per oltre 11 milioni di euro  $\bullet$
- Azioni di indirizzo  $\bullet$ 
	- documenti di indirizzo
	- metodologia di intervento
	- linee guida per l'integrazione protocollo/posta/firma
- Strumenti di supporto alle amministrazioni  $\bullet$ 
	- sito web http://protocollo.gov.it
	- ampliamento funzionalità sito web
	- progetto formazione

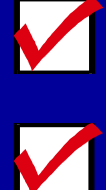

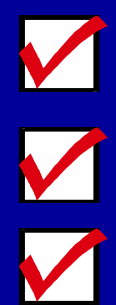

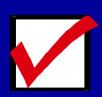

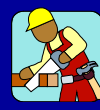

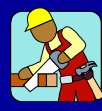

## STATO AVANZAMENTO DEI PROGETTI DELLE AMMINISTRAZIONI

Lavoro e politiche sociali **Pubblica istruzione** ex Lavori pubblici ex Trasporti e Navigazione **Università Comunicazione Difesa** Attività produttive

Ex Commercio estero Ex Tesoro **Affari Esteri Politiche agricole Sanità** 

**Presidenza del Consiglio Economia e Finanze Interno Giustizia** Beni e attività culturali **Ambiente Inps Inail** 

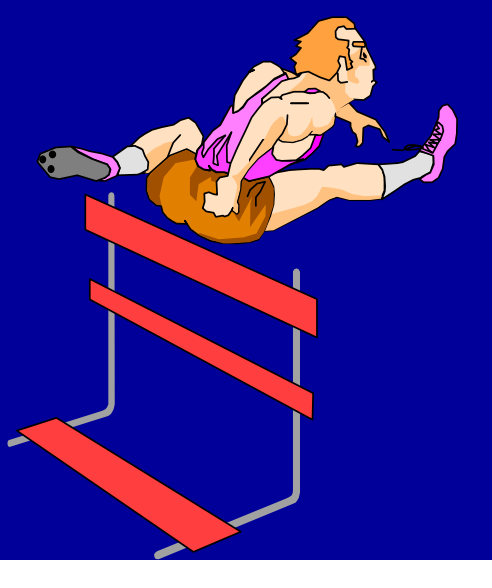

### **INIZIATIVE DEL GOVERNO**

- · direttiva linee guida in materia di digitalizzazione dell'amministrazione
- · Istituzione del project office sul protocollo informatico e trasparenza amministrativa
- · direttiva sulla trasparenza amministrativa e gestione elettronica dei documenti
- · istituzione di un Centro di Competenza presso il **Centro tecnico**

#### **INIZIATIVE DEL GOVERNO** 10 obiettivi di legislatura

#### Servizi online ai cittadini e alle imprese 1. Tutti i servizi 'prioritari' disponibili on-line 2. 30 milioni di Carte di Identità Elettroniche e Carte Nazionali dei Servizi distribuite 3. 1 milione di firme digitali diffuse entro il 2003 Efficienza interna della Pubblica Amministrazione 4. 50% della spesa per beni e servizi tramite eProcurement 5. Tutta la posta interna alla Pubblica Amministrazione via email 6. Tutti gli impegni e mandati di pagamento gestiti on-line Valorizzazione delle Risorse Umane 7. Alfabetizzazione certificata di tutti i dipendenti pubblici eleggibili 8. 1/3 della formazione erogata via eLearning **Trasparenza** 9. 2/3 degli uffici della Pubblica Amministrazione con accesso on-line all'iter delle pratiche da parte dei cittadini Qualità

10. Tutti gli uffici che erogano servizi dotati di un sistema di soddisfazione dell'utente

### OBIETTIVO DI LEGISLATURA

Il progetto trasparenza uno dei 10 obiettivi di legislatura

#### l'obiettivo è

la attivazione del protocollo informatico nel 66% delle Aree Organizzative Omogenee

## CENTRO DI COMPETENZA: OBIETTIVI GENERALI E STRUMENTI

#### **Q INIZIATIVE DI SENSIBILIZZAZIONE E COMUNICAZIONE**

#### **Q INIZIATIVE ABILITANTI (REALIZZATE)**

- indice p.a. (http://indicepa.gov.it)
- · sistema di posta elettronica certificata e firma digitale

#### **Q INIZIATIVE DI SUPPORTO ALLE AMMINISTRAZIONI CENTRALI E LOCALI**

- · assessment con l'uso di questionari
- · riuso esperienze di progetto (http://protocollo.gov.it)
- · supporto consulenziale

#### **Q INIZIATIVE ORIENTATE ALLA TRASPARENZA**

· progetti di riferimento con alcune amministrazioni per l'attuazione

della trasparenza

#### **Q INTERVENTI NORMATIVI IN FASE DI EMANAZIONE**

- · la direttiva sul protocollo e la trasparenza amministrativa
- DPCM sulla posta certificata (ART. 14 DPR 445/2000)

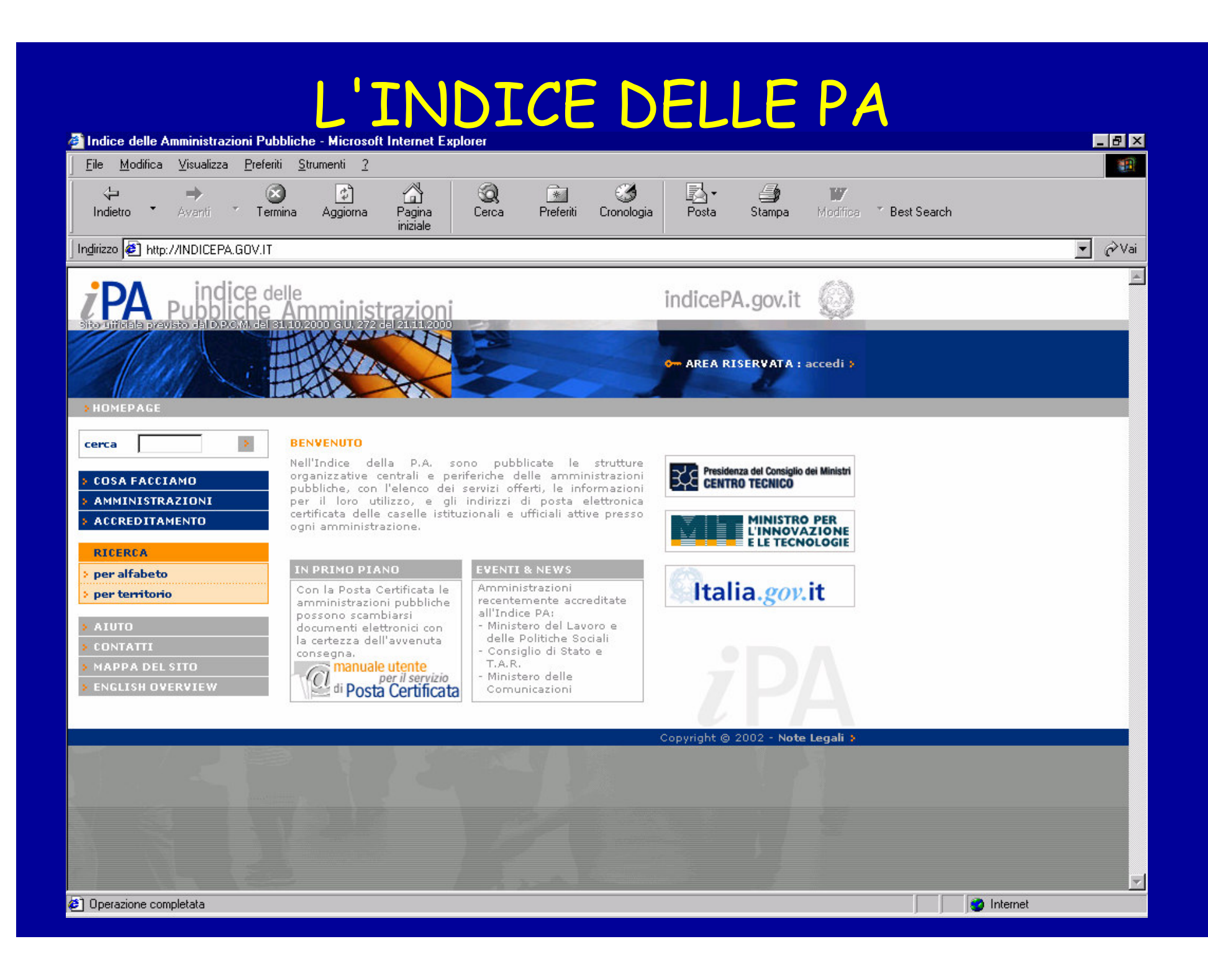

#### IL SITO WEB SULLA GESTIONE DEI DOCUMENTI

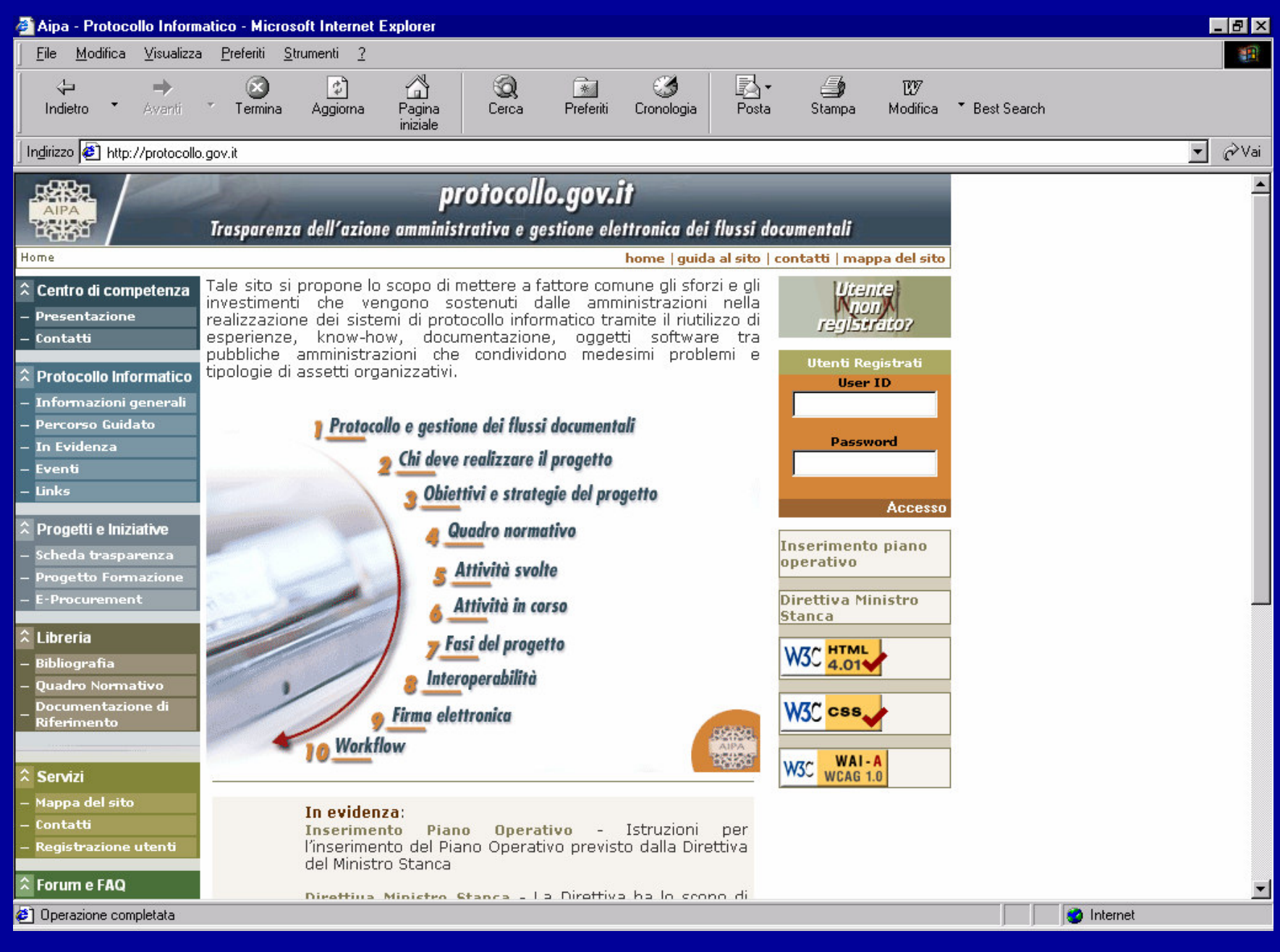

## LA STRUTTURA DEL SITO WEB SUL PROTOCOLLO INFORMATICO

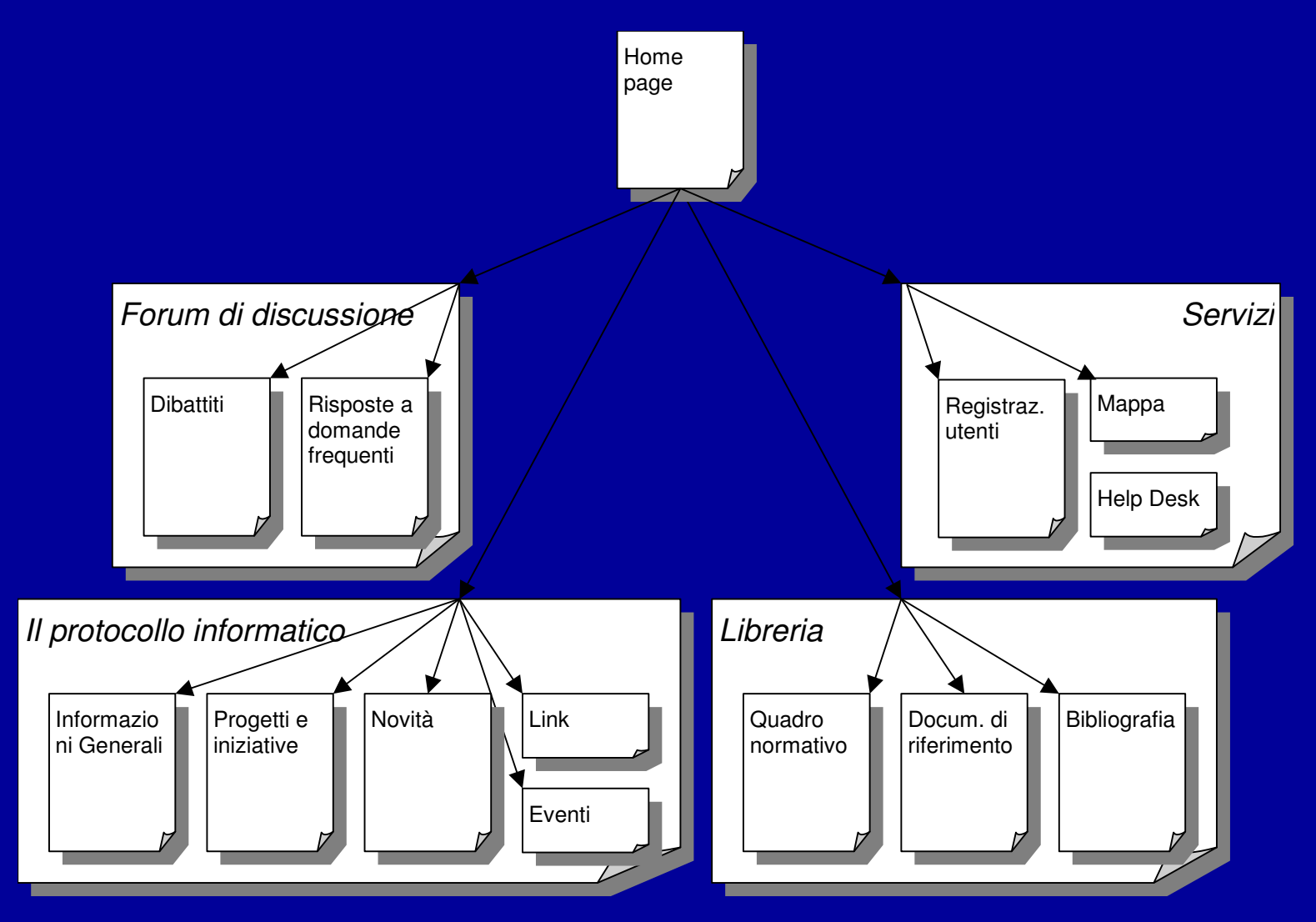

OBIETTIVI DEL SITO http://protocollo.gov.it sfruttare la tecnologia informatica e telematica per:

**massimizzare la efficacia dell'azione di coordinamento <sup>e</sup> supporto del CNIPA**

**favorire lo scambio diretto delle esperienze fra le Pubbliche Amministrazioni**

**rendere possibile il riutilizzo dei risultati conseguiti nelle varie fasi del ciclo di vita delle "Iniziative" <sup>e</sup> dei progetti relativi al Protocollo Informatico**

### TRASPARENZA VERSO IL CITTADINO, L'IMPRESA, LE AMMINISTRAZIONI

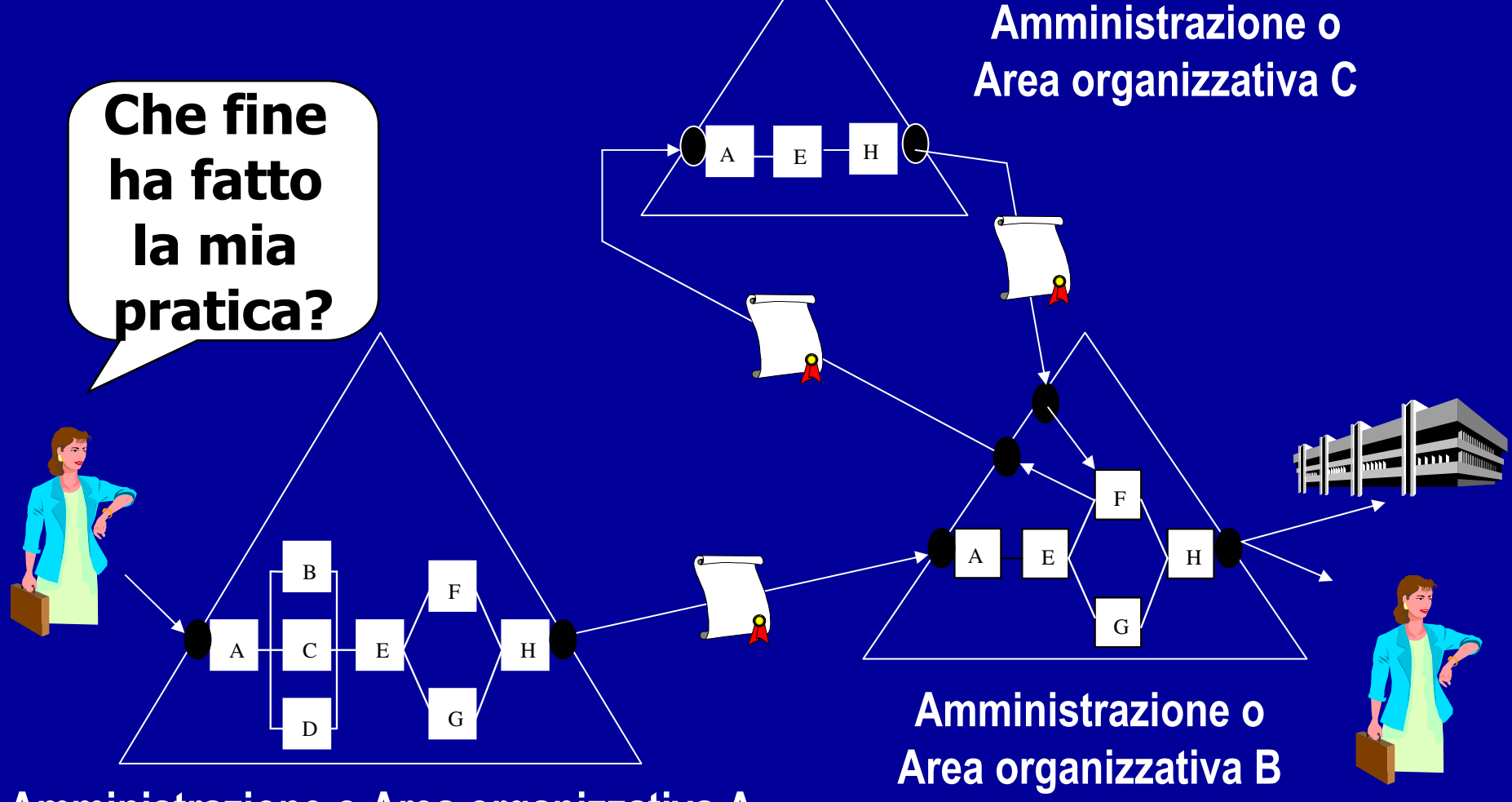

Amministrazione o Area organizzativa A

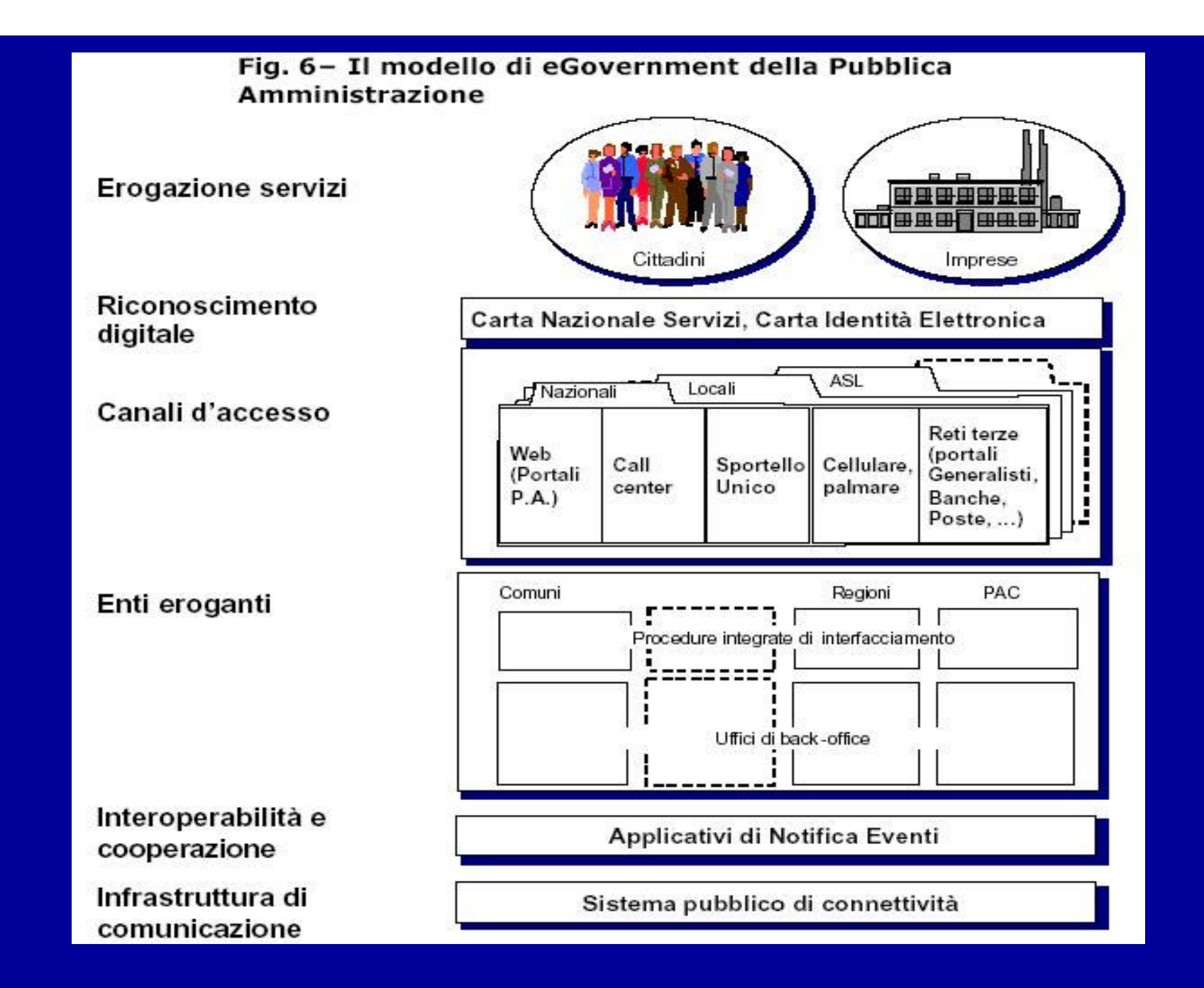

# **INTEROPERABILITA'**

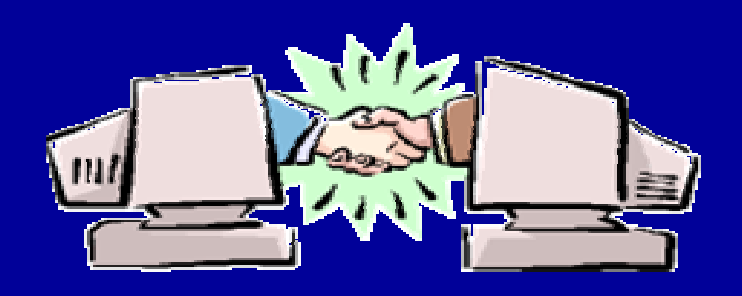

# REGOLE TECNICHE

- · Uso della posta elettronica standard SMTP/MIME/S-MIME
- · Istituzione di una casella di posta elettronica istituzionale per ogni AOO "Area Organizzativa Omogenea"
- · Istituzione di un *indice* unico delle amministrazioni pubbliche
- Scambio di dati strutturati tramite un file XML allegato al messaggio
- · la circolare AIPA n.28/7 maggio 2001, ha definito modalità e formati di scambio
- . Il Centro tecnico rende disponibile il file DTD contenente le definizioni dei tipi di informazioni minime ed accessorie comunemente scambiate tra le Pubbliche amministrazioni associate ai documenti protocollati

internet - RUPA

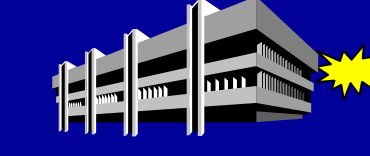

Amministrazione "A"

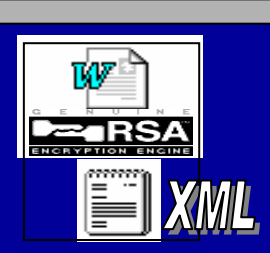

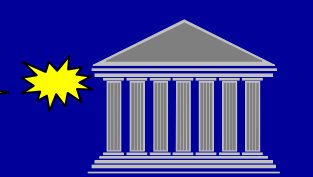

**Amministrazione** 

### Scenario ipotizzato di riferimento

- I lo scenario si riferisce al sistema informatico di due AOO di Amministrazioni diverse
- I la rete locale è collegata alle reti telematiche (Rete Unitaria della Pubblica Amministrazione e/o internet) ed è disponibile il servizio di posta elettronica
- I gli operatori ed i funzionari hanno accesso a stazioni di lavoro collegate in rete locale, con eventuale presenza di uno o più *server* centralizzati
- I il sistema informatico gestisce le registrazioni di protocollo secondo quanto stabilito dal D.P.R. 445/2000 e dalle regole tecniche
- I il sistema informatico gestisce, tra l'altro, la casella istituzionale di posta elettronica della AOO secondo quanto previsto dalle regole tecniche

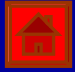

### INFORMAZIONI STRUTTURATE **PREVISTE**

#### • DTD comune a tutte le amministrazioni

#### - Informazioni minime obbligatorie

- · codice dell'Amministrazione;
- · codice dell'area organizzativa omogenea;
- 
- · progressivo di protocollo
- · l'oggetto;

#### - Informazioni opzionali

- · indicazione della persona o dell'ufficio all'interno della struttura destinataria a cui si presume verrà affidato il trattamento del documento
- · indice di classificazione;
- 
- · identificazione degli allegati;<br>• informazioni sul procedimento e sul trattamento.

#### • DTD specifici definiti dalle amministrazioni

- Informazioni specifiche su particolari procedimenti

• esempio: scheda preliminare su richieste di parere all'CNIPA

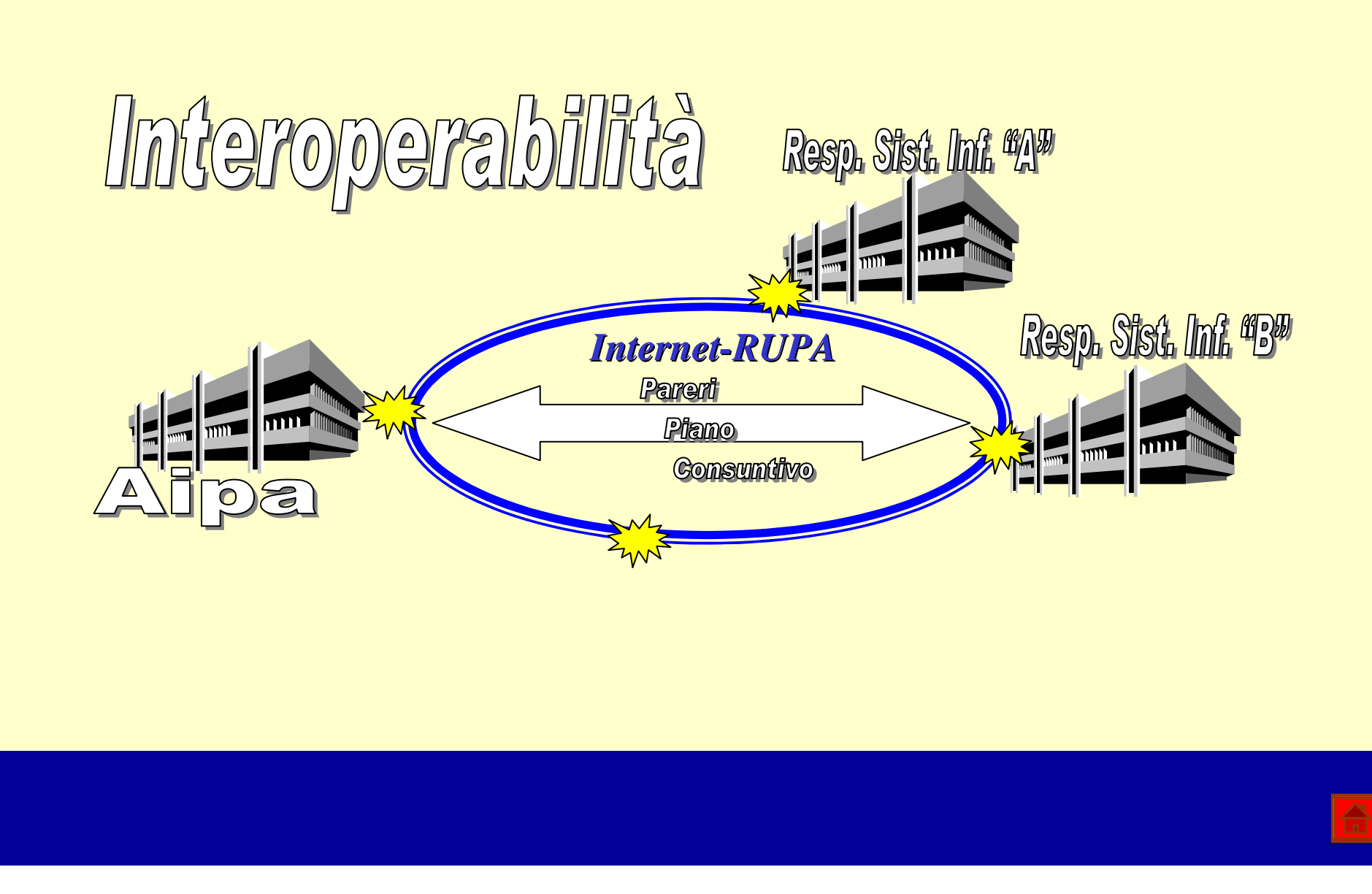

# **LA FIRMA** ELETTRONICA/DIGITALE

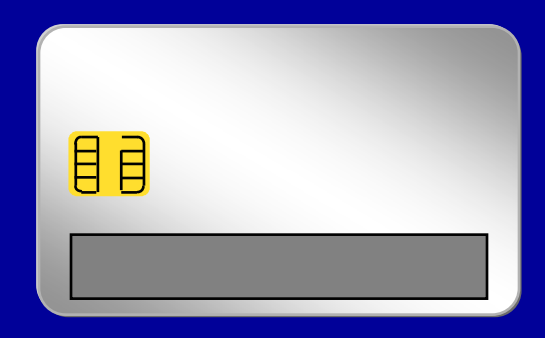

### ATTI E DOCUMENTI DIGITALI

#### • Legge 15 marzo 1997, n.59 (art.15)

– *"Gli atti, dati <sup>e</sup> documenti formati dalla pubblica amministrazione <sup>e</sup> dai privati con strumenti informatici <sup>e</sup> telematici, i contratti stipulati nelle medesime forme, nonché la loro archiviazione <sup>e</sup> trasmissione con strumenti informatici, sono validi <sup>e</sup> rilevanti <sup>a</sup> tutti gli effetti di legge."*

# Come cambia il testo unico sulla documentazione amministrativa

## **LA FIRMA DIGITALE**

- · In Italia la validità giuridica di un documento informatico è data dalla apposizione di una firma digitale rispondente ad alcuni requisiti stabiliti da norme tecniche specifiche
- · Il metodo usato per generare una firma digitale è basato sulle tecniche di crittografia asimmetrica
	- chiave pubblica chiave privata
- Attraverso la crittografia è possibile rispondere ai requisiti di sicurezza di:
	- autenticità
	- $-$  integrità
	- non ripudio
	- riservatezza
### IL PROCESSO - SINTESI

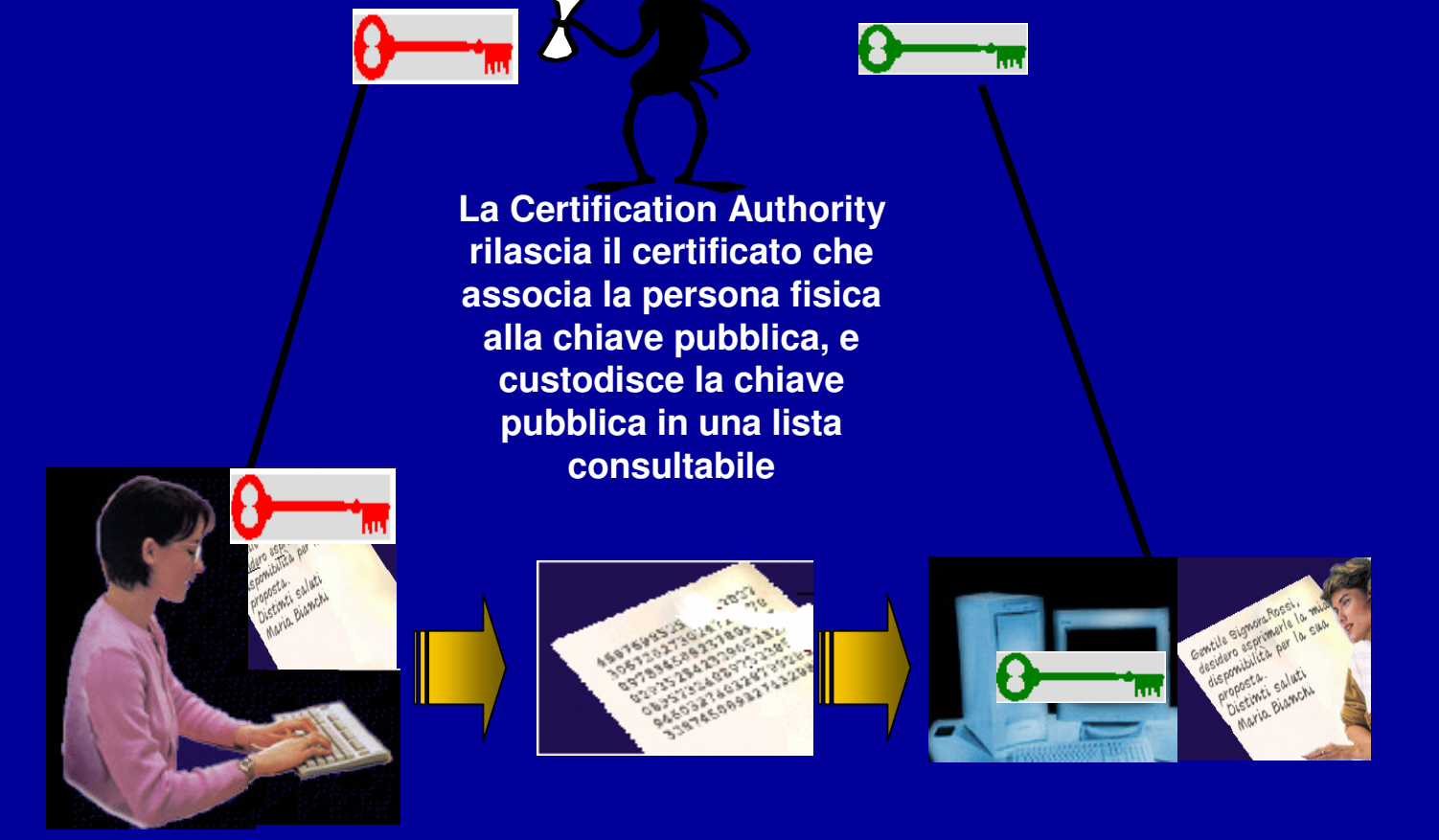

**Il mittente firma conun documento**

**la sua chiave privata certificato del mittente rilasciato Il messaggio firmato, insieme al dalla CA, raggiunge il destinatario**

**Il destinatario, usando la chiave pubblica del mittente, riesce <sup>a</sup> determinare l'autenticità dello stesso <sup>e</sup> l'integrità del messaggio**

### LE CERTIFICATION **AUTHORITIES**

- Il DPR 513 introduce il ruolo di Certification Authority (CA)  $\bullet$ come la terza parte preposta a garantire l'associazione identità firmatario / chiave pubblica firmatario
- Le fasi previste per richiedere un certificato sono, in genere,  $\bullet$ quattro:
	- prenotazione presso una CA,
	- riconoscimento fisico del richiedente,
	- richiesta del certificato,
	- rilascio del certificato (e del sw di firma).
- Le CA attualmente presenti sono tredici e sono tra loro  $\bullet$ interoperanti

## DISPOSITIVI DI FIRMA

- · La normativa italiana prevede che il processo di firma sia eseguito internamente ad un dispositivo caratterizzato da elevati livelli di sicurezza e di protezione della chiave privata.
- · In pratica questo requisito si traduce nell'uso di speciali smart card certificate ITSEC 4

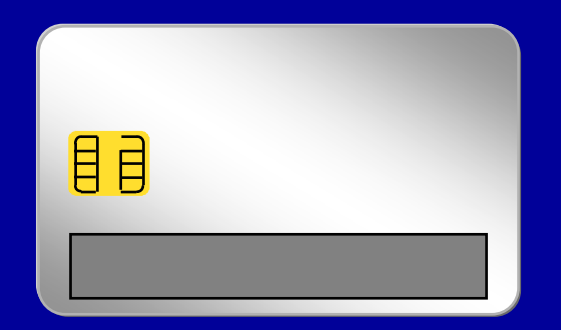

LA CONSERVAZIONE DEI DOCUMENTI IN AMBIENTE DIGITALE OPPORTUNITÀ E CRITICITÀ

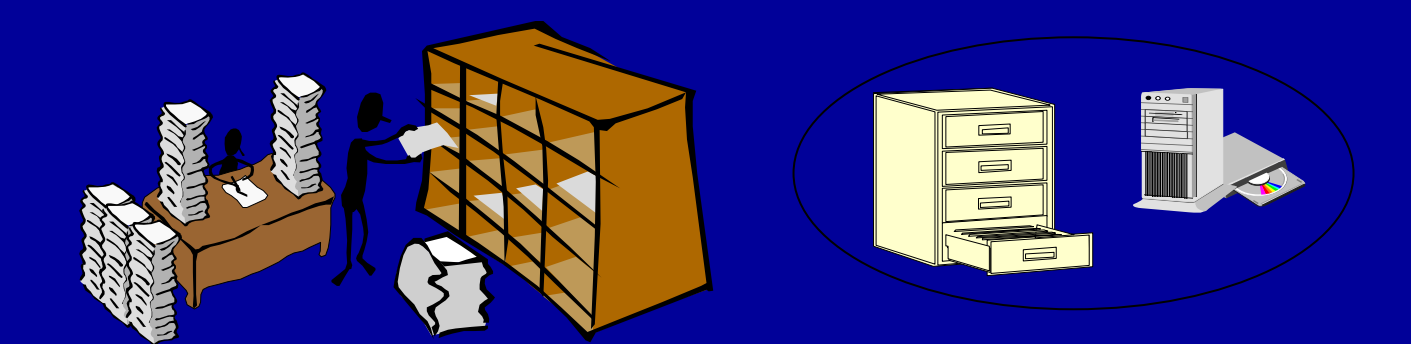

### CONSERVAZIONE DEI DOCUMENTI

- **Conservare comporta garantire:** 
	- un ragionevole rapporto costibenefici dei processi di supporto al reperimento delle informazioni sia per fini amministrativi che per ragioni storico-culturali
	- bassi rischi di deperimento o non accessibilita' alle **informazioni**
	- sufficienti livelli di sicurezza per garantire l'autenticita' e la validita' giuridica delle informazioni conservate

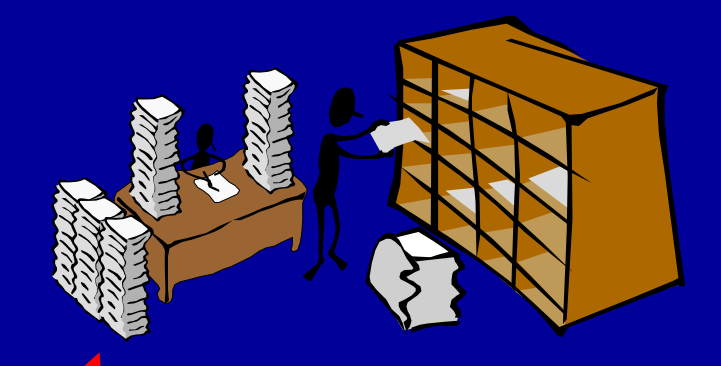

 $\equiv$  $\blacksquare$ 

## CONSERVAZIONE DEI DOCUMENTI CARTACEI

- **Reperimento delle informazioni:**  $\bullet$ 
	- Aggregazione fisica dei documenti secondo criteri che massimizzano la probablilita' di trovare nello stesso aggregato (il fascicolo) i documenti obiettivo di una singola ricerca.

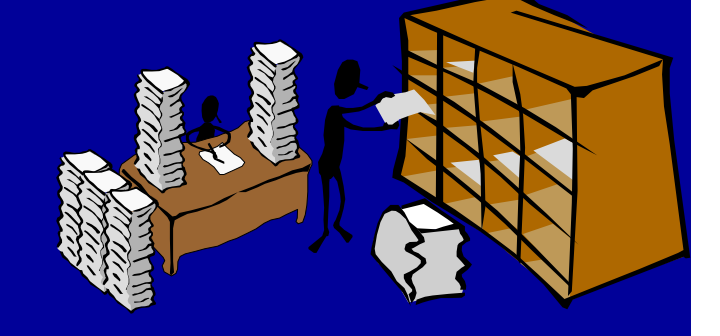

- Uso di strumenti di classificazione, uso di indici.
- · Rischio di deperimento o non accessibilita'
	- Locali adeguati alla conservazione, carta ed inchiostri non deperibili
- · Autenticita' e validita' giuridica
	- Firme autografe, sigilli o punzoni, carta intestata, possibilita' di ricorso a perizie calligrafiche e-o chimiche

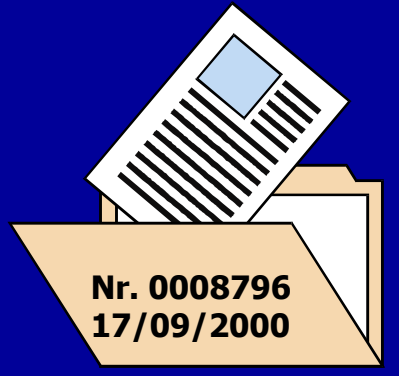

## CONSERVAZIONE DEI DOCUMENTI INFORMATICI

- Reperimento delle informazioni:
	- Uso di strumenti di classificazione
	- Uso di sofisticati strumenti di ricerca
- Rischio di deperimento o non accessibilita'
	- Adeguata conservazione dei supporti, ridondanza
	- Gestione della **OBSOLESCENZA** TECNOLOGICA dei supporti, dei formati, degli strumenti di lettura
- Autenticita' e validita' giuridica
	- Firma digitale, sistemi di marcatura temporale, autenticita' legata al supporto

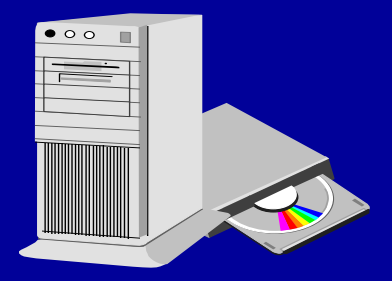

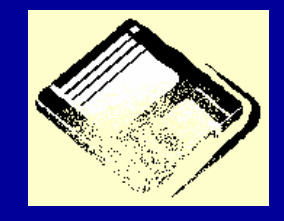

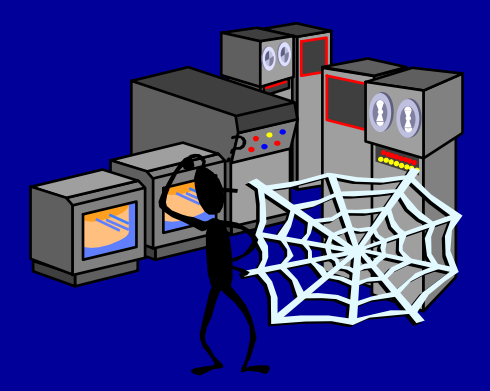

#### RAPPORTO TRA COSTI E BENEFICI DEI PROCESSI DI SUPPORTO AL REPERIMENTO DELLE INFORMAZIONI

#### Andamenti qualitativi dei due approcci:

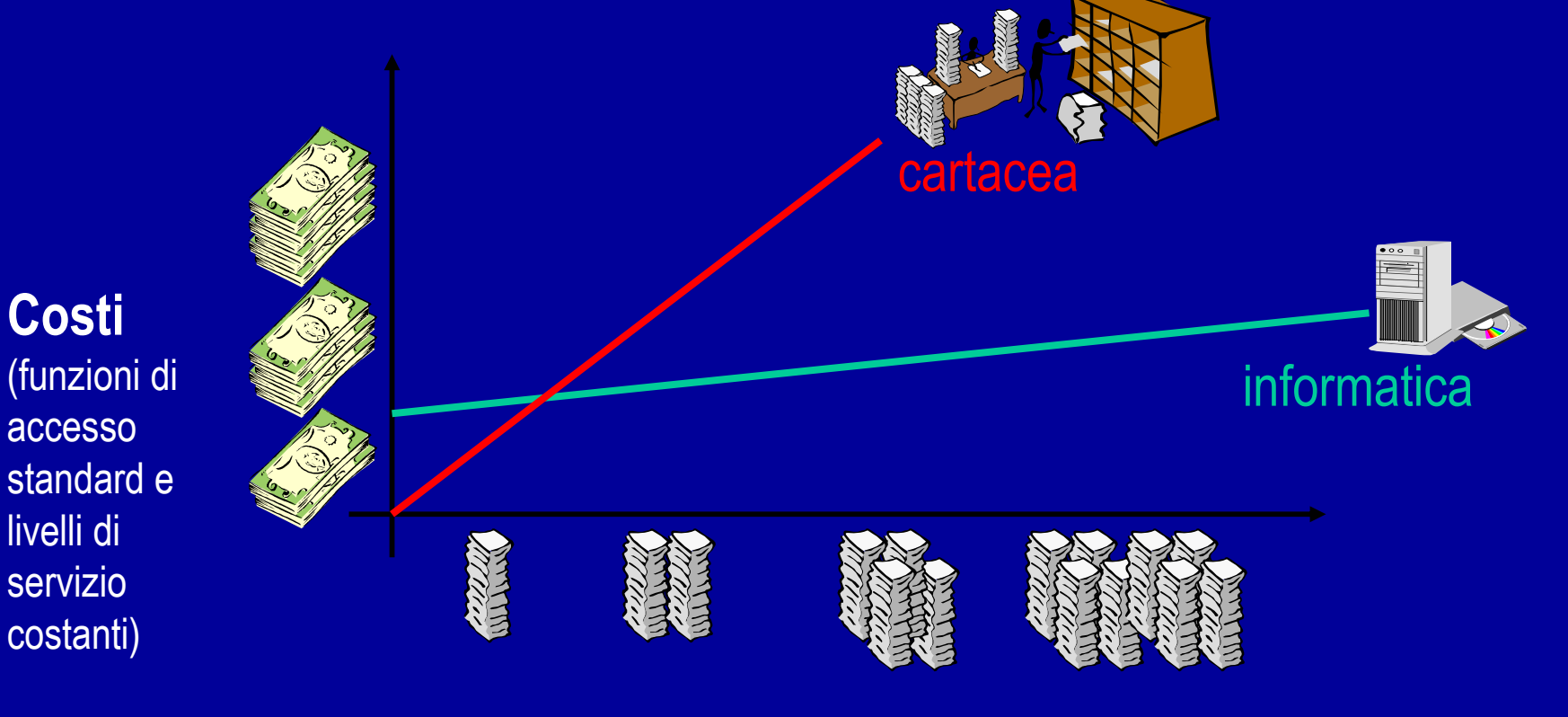

**Volumi** 

#### RAPPORTO TRA COSTI E BENEFICI DEI PROCESSI DI SUPPORTO AL REPERIMENTO DELLE INFORMAZIONI

• Andamenti qualitativi dei due approcci:

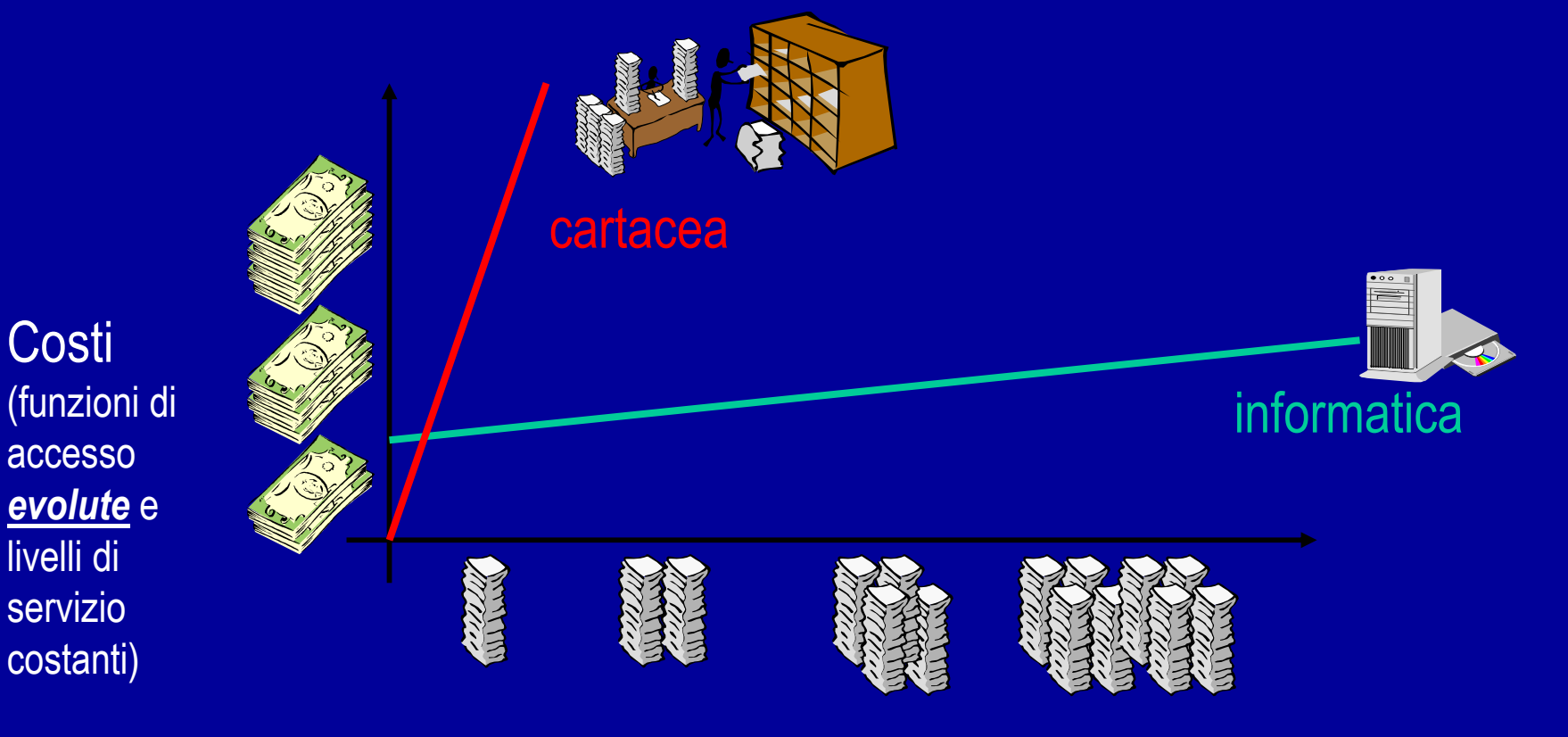

Volumi

## DEPERIMENTO O NON ACCESSIBILITA'

- · Rischi legati al deperimento del supporto
	- $\overline{-}$  informatico  $\circledcirc$
	- cartaceo ⊕
- · Rischi dovuti a cause accidentali
	- informatico ©
	- $-$  cartaceo  $\circledcirc$
- · Rischi dovuti alla obsolescenza tecnologica
	- $\overline{-}$  informatico  $\otimes$
	- $-$  cartaceo  $\circledcirc$

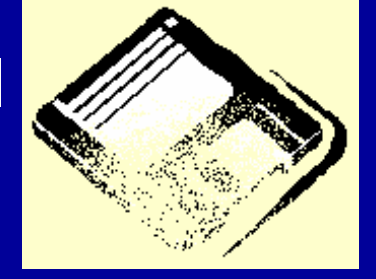

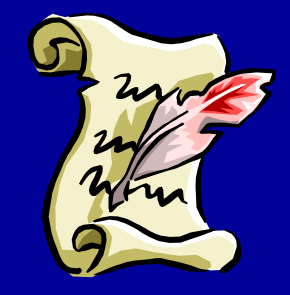

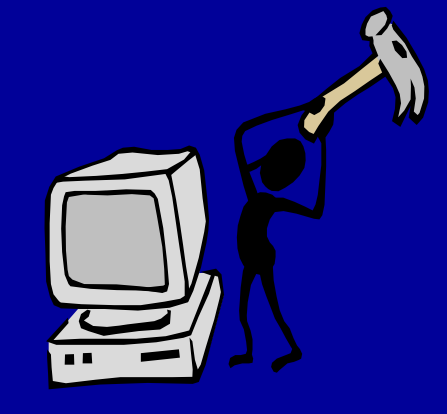

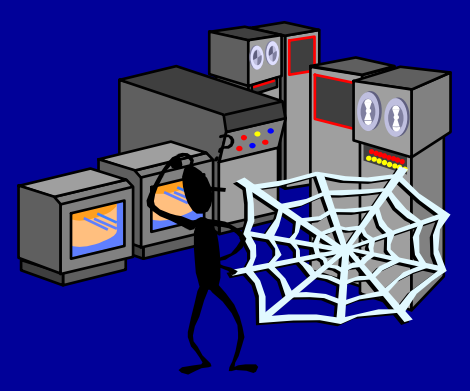

### POSSIBILI APPROCCI PER GESTIRE IL FENOMENO DELLA OBSOLECENZA **TECNOLOGICA**

- Preservare la tecnologia originale usata per creare ed archiviare i documenti
- · emulare la tecnologia originale su nuove piattaforme
- migrare il software necessario per accedere,  $\bullet$ trasmettere e visualizzare i documenti
- · migrare i documenti ed i dati associati verso formati sempre aggiornati
- convertire i documenti ed i dati verso formati standard
- · aggirare l'ostacolo, ovvero non affidarsi totalmente alla tecnologia digitale ma avvalersi di soluzioni digitali-analogiche

### AUTENTICITA' E VALIDITA' **GIURIDICA: FIRMA DIGITALE**

- © Possibilita' di rendere il rischio di contraffazione piccolo a piacere (agendo sulla lunghezza della chiave)
- © Possibilita' di firmare ogni tipo di "evidenza informatica" o anche interi archivi
- © Possibilita' slegare l'autenticita' di u documento dal supporto
- $\odot$  Necessita' di una struttura organizzativa per la certificazione
- & Gestione di un processo di verifica della validita' dei certificati
- & Scadenza dei certificati

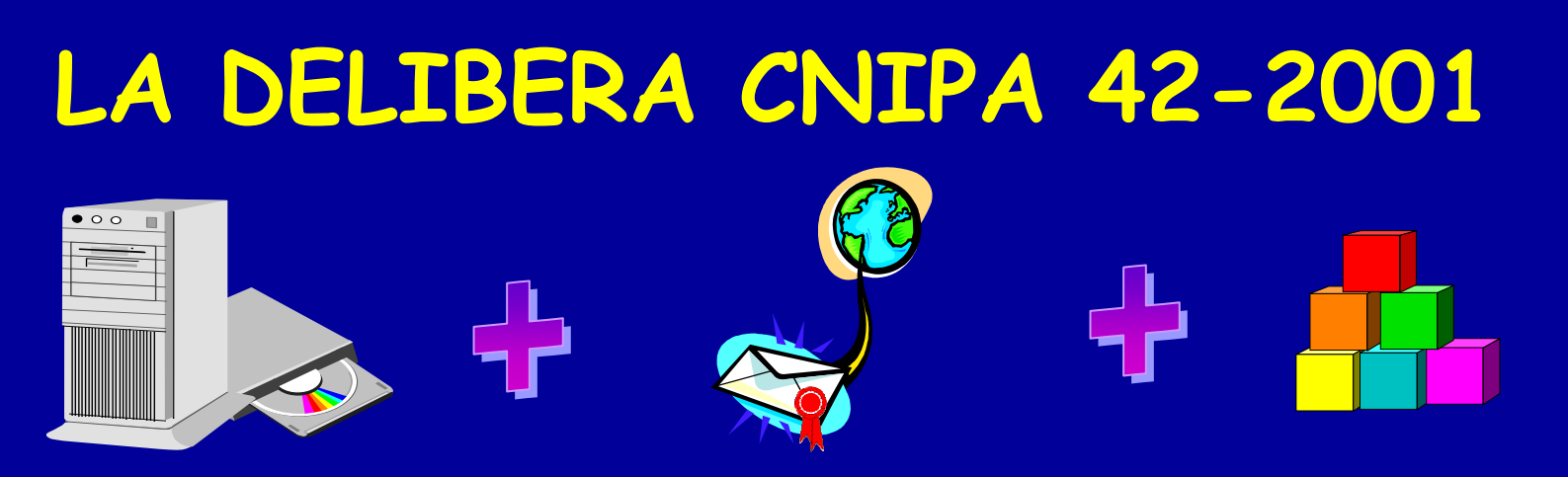

- Archiviazione sostitutiva dei documenti cartacei ed archiviazione dei  $\bullet$ documenti formati originariamente in modo informatico
- Sicurezza affidata alla firma digitale, ma in parte anche legata al  $\bullet$ supporto:
	- "Per l'archiviazione dei documenti possono essere utilizzati i supporti per i quali l'operazione di scrittura comporta una modifica permanente ed irreversibile delle caratteristiche del supporto stesso"
- Obsolescenza tecnologica contrastata attraverso:  $\bullet$ 
	- Leva della standardizzazione. Uso di formati standard e largamente diffusi (SGML,CGM, TIFF, PDF)
	- Leva organizzativa. Istituzione di processi di controllo e di specifiche responsabilita'
	- Previste procedure di riversamento su nuovi supporti

### IL PROCESSO DI CONSERVAZIONE

- **Riempimento del disco**  $\bullet$ 
	- Archiviazione di nuovi documenti
	- Riversamento di documenti già archiviati
- Collaudo
	- Verifica della correttezza delle registrazioni presenti sul supporto da parte del responsabile dell'archivio
- **Chiusura**  $\bullet$ 
	- Generazione copia di sicurezza
	- Registrazione del file di chiusura
	- Eliminazione degli originali

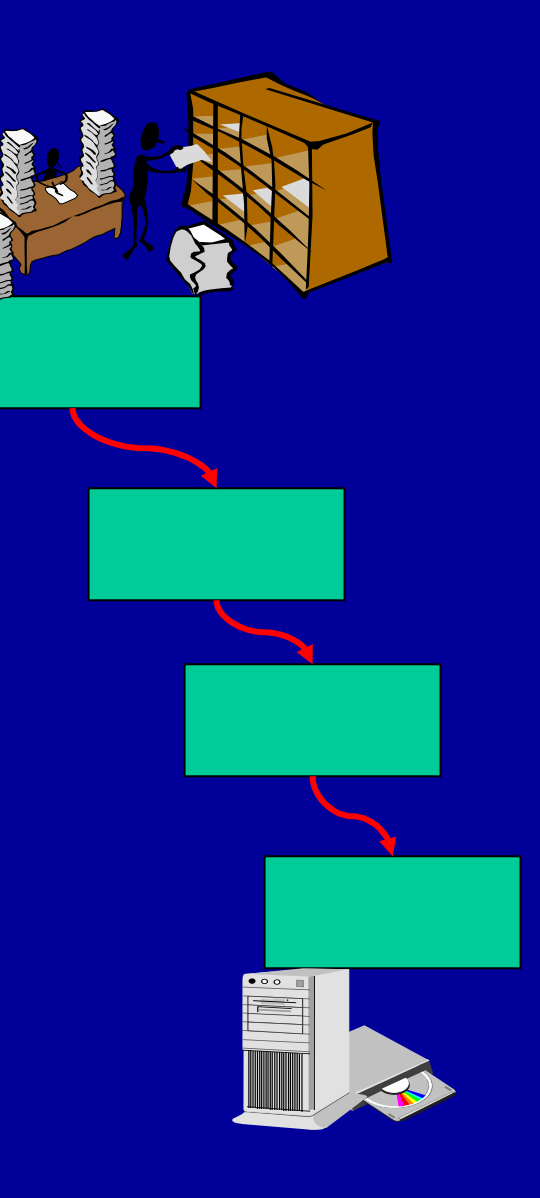

### FIRMA DIGITALE E **CONSERVAZIONE**

- · La rappresentazione digitale del documento è autenticata da almeno 3 firme digitali indipendenti:
	- Direttamente
		- · Responsabile dell'operazione di acquisizione o riversamento
		- · Pubblico ufficiale per autentica di conformità (solo per originali unici)
	- Attraverso il file di chiusura
		- Responsabile del procedimento
		- · Marca temporale generata da una terza parte
		- Pubblico ufficiale

### UN NUOVO APPROCCIO **ALL'ARCHIVIO**

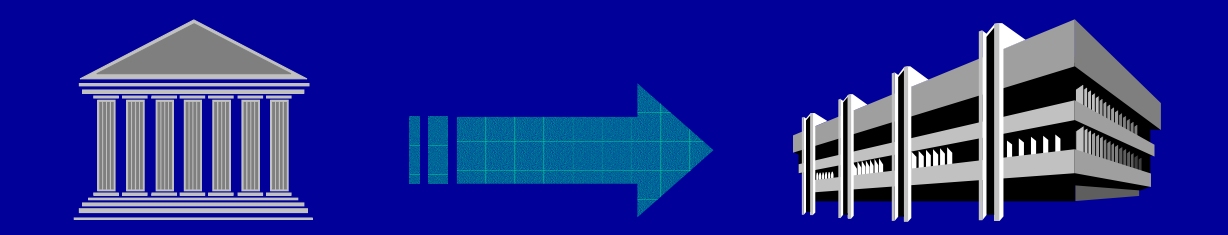

- . Anche per le scelta fatte dalla normativa italiana, un archivio digitale e' un oggetto piu' che mai "vivo" che necessita di gestione e competenze specifiche.
- . La conservazione dei documenti in ambiente digitale comporta una rivisitazione organizzativa del concetto di archivio: nuovi ruoli e responsabilita', nuovi processi.
- · Il ricorso a forme di **outsourcing** e' da valutare attentamente.

# Grazie per l'attenzione!

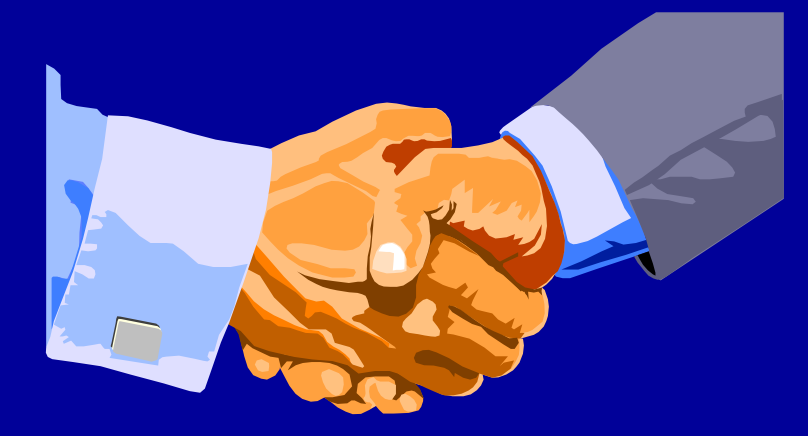

#### longobardi@cnipa.it

0685264323

p.tozzi@siged.it

3358133753